http://www.sys-audit.com/indexjp.html aps@sys-audit.com

#### Web

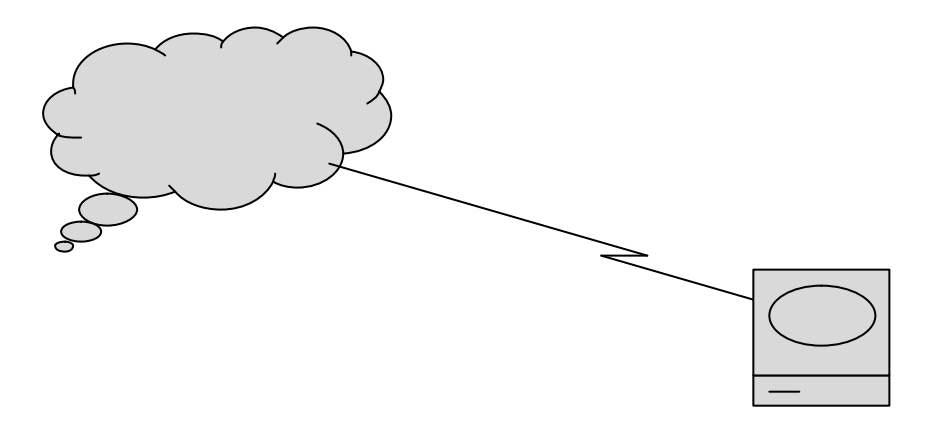

 $2002$   $2002$ 

ISACA大阪 監査基準分科会 論文 http://www.isacaosaka.org/bunkakai/isacan12.htm#\_Toc23763478 提言 **2.**

### Web

# Web Windows XP VISTA

### Web

#### Web

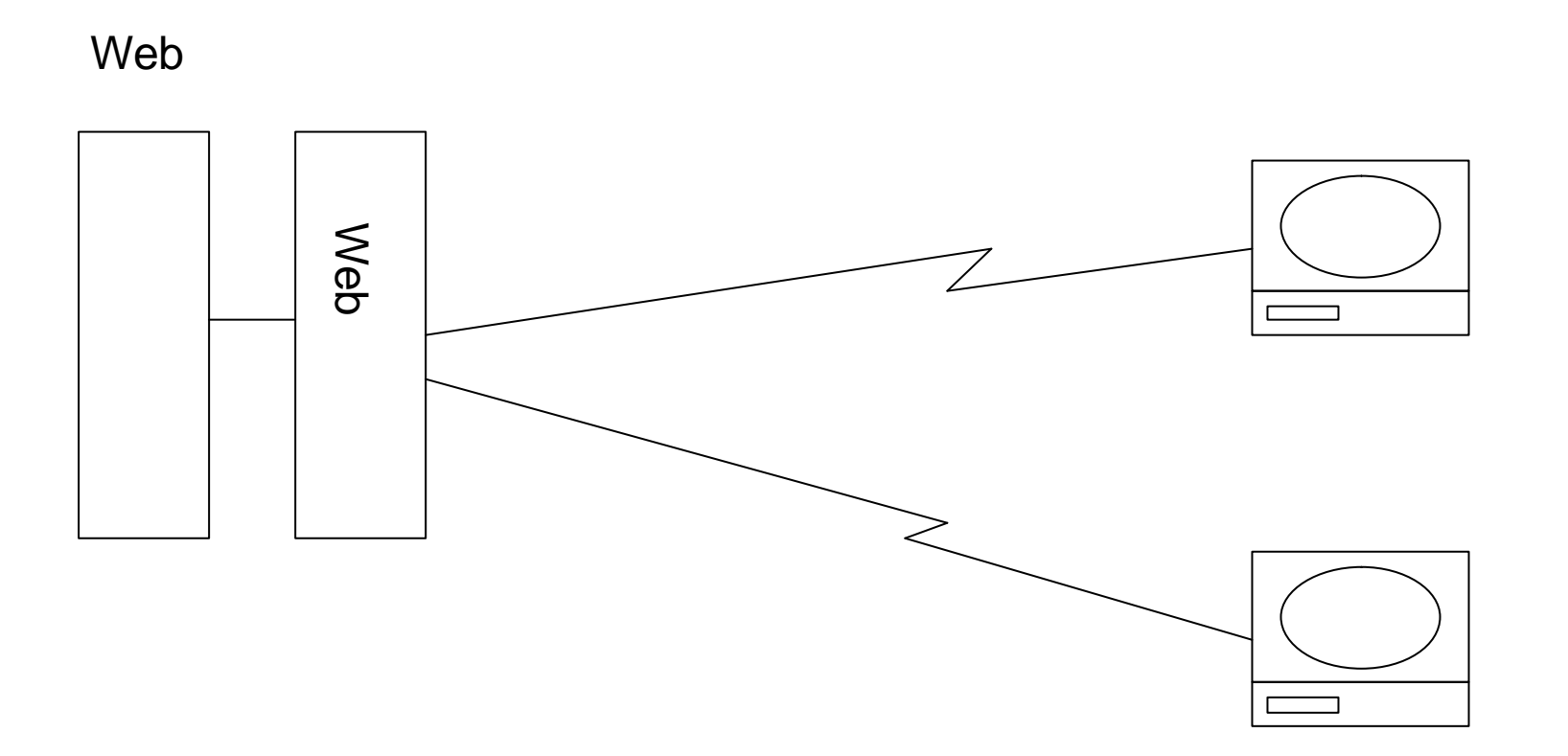

#### CEO

#### 火曜日 **5 13, 2008 Rich Internet Application JavaFX**

Copyright (C) 2009-2011 All rights reserved Takatoshi Yanase

 $\overline{\mathcal{O}}$ 

 $\left( \begin{array}{cc} \frac{1}{2} & \frac{1}{2} \end{array} \right)$ 

#### Java Program

#### Eclipse, Netbeans, Swing, JavaFX

#### http://www.sys-audit.com/app.html

デモシステム 動画

実証システム デモ ます

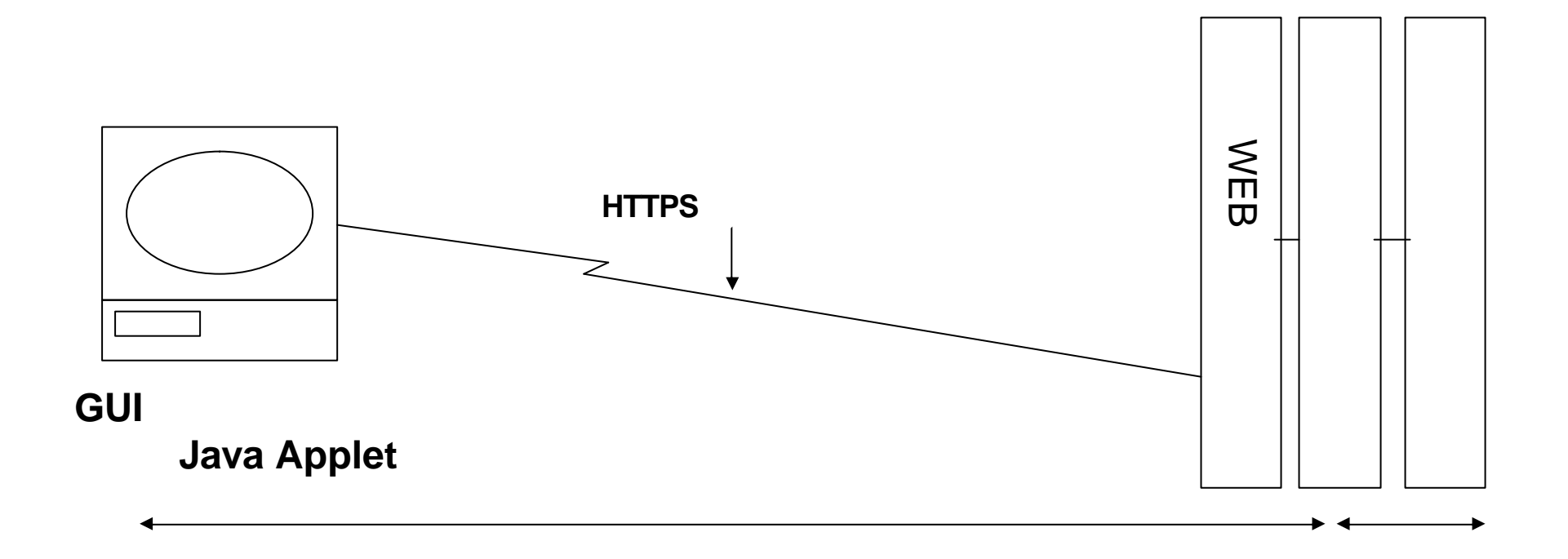

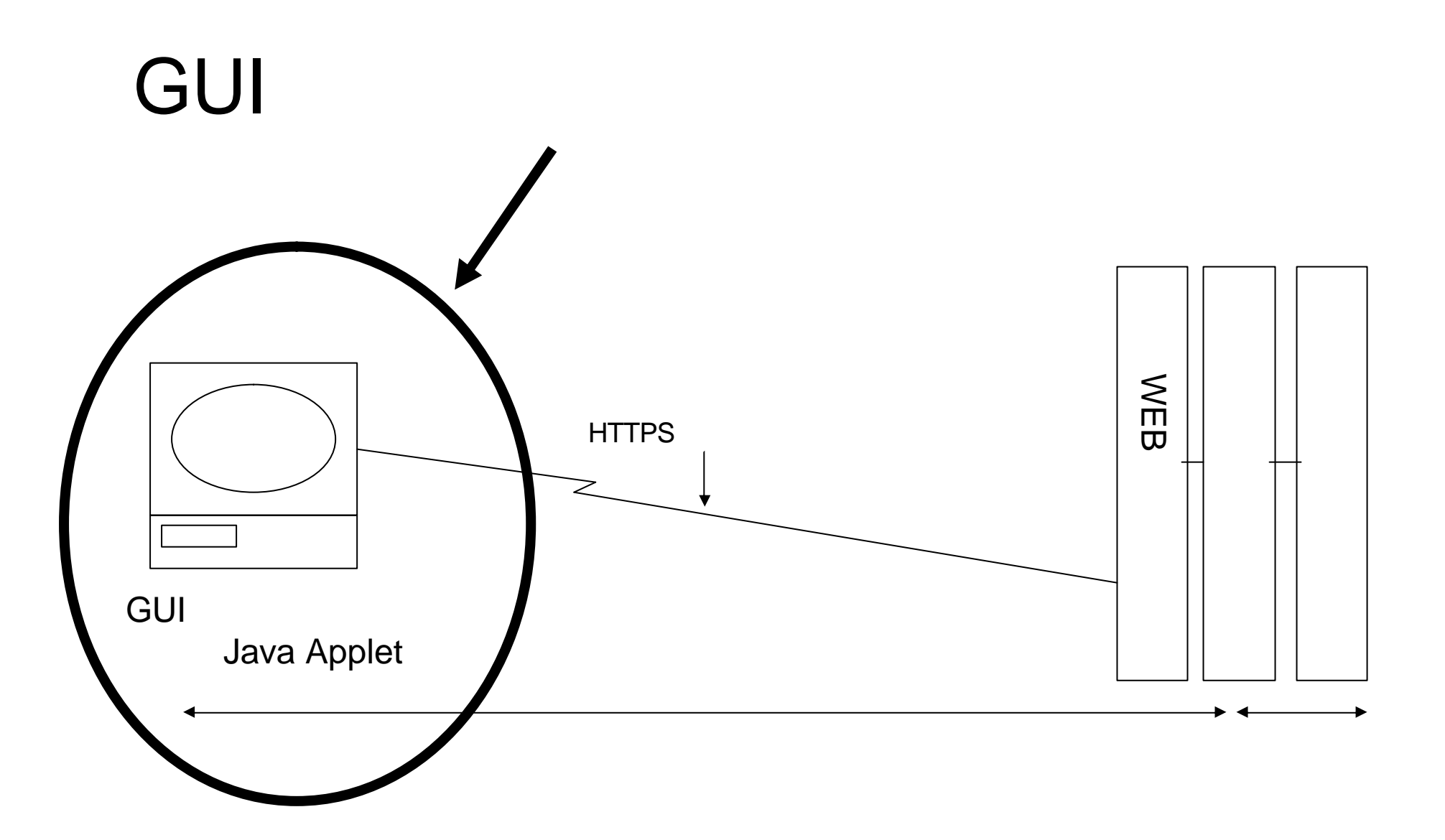

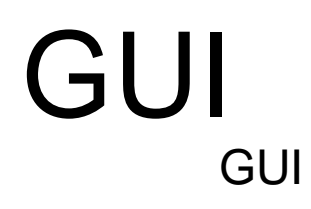

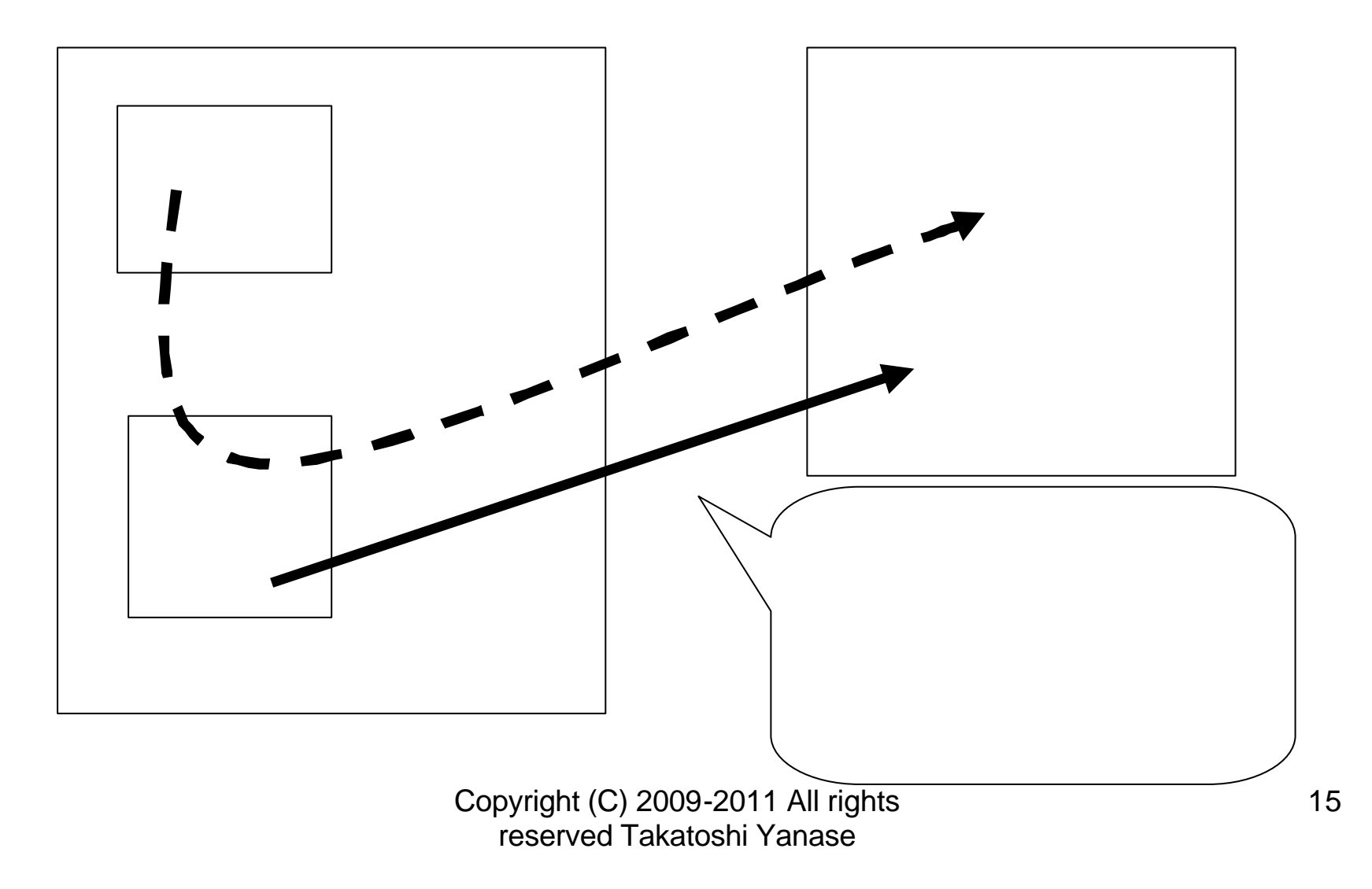

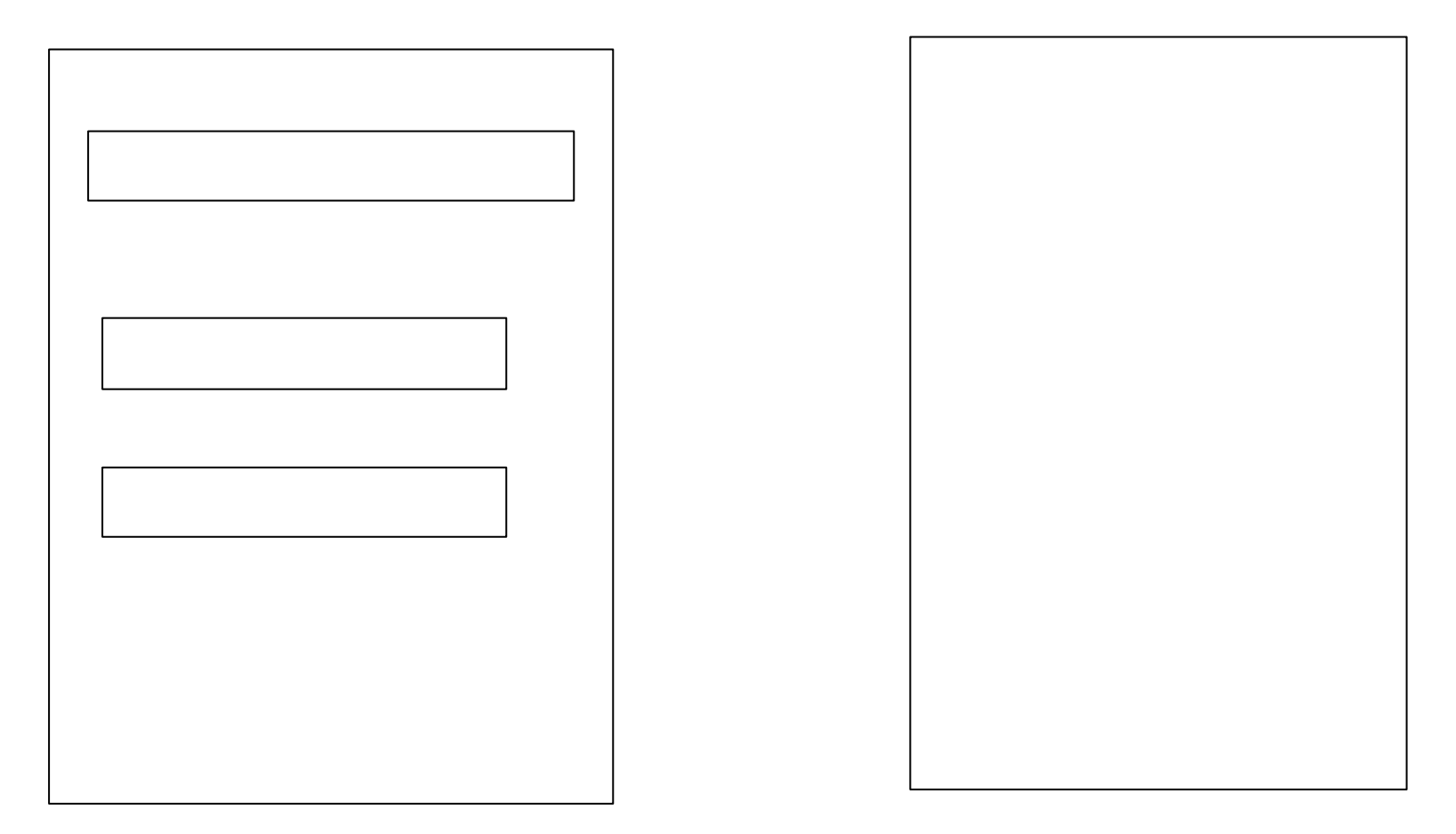

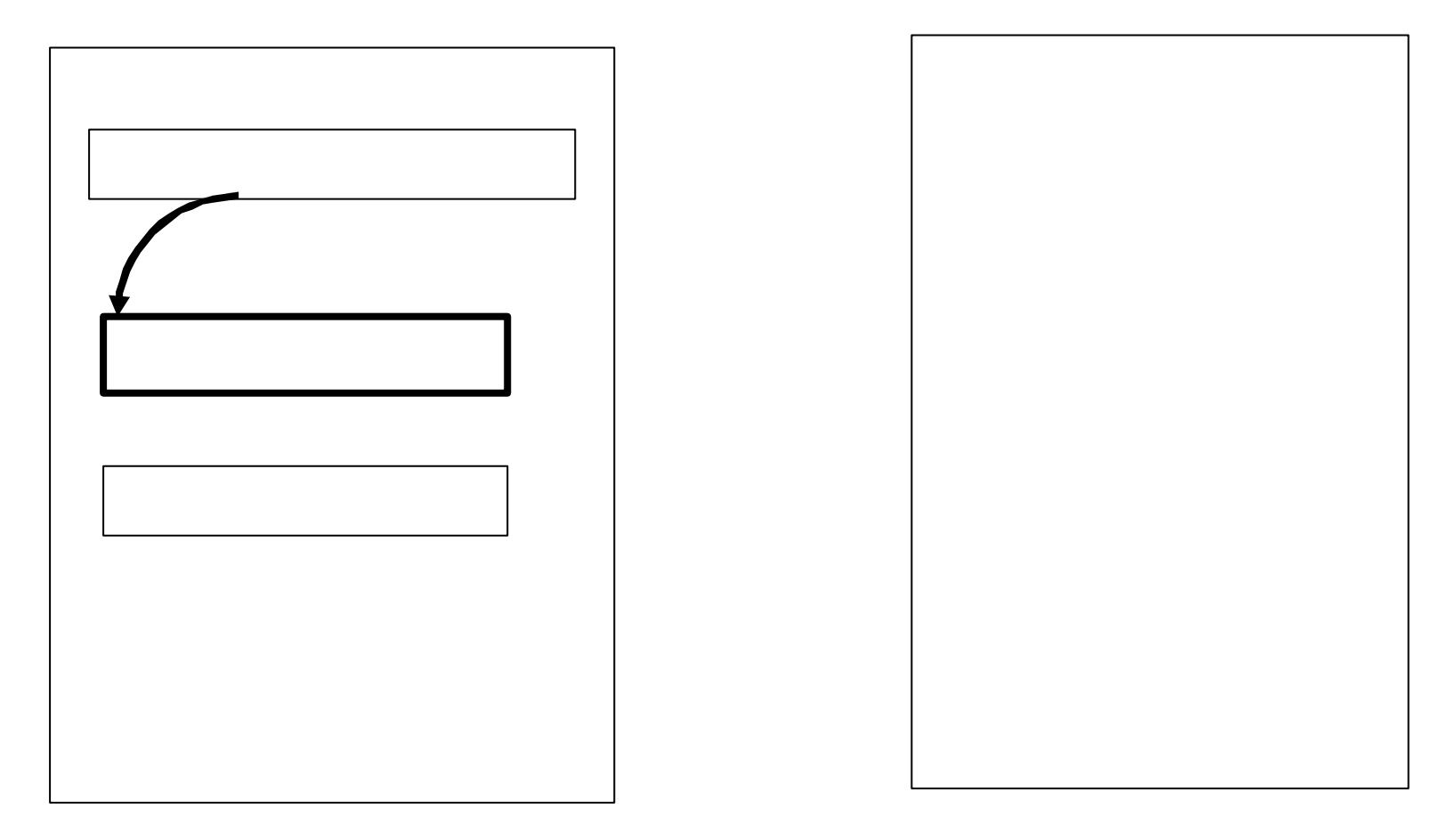

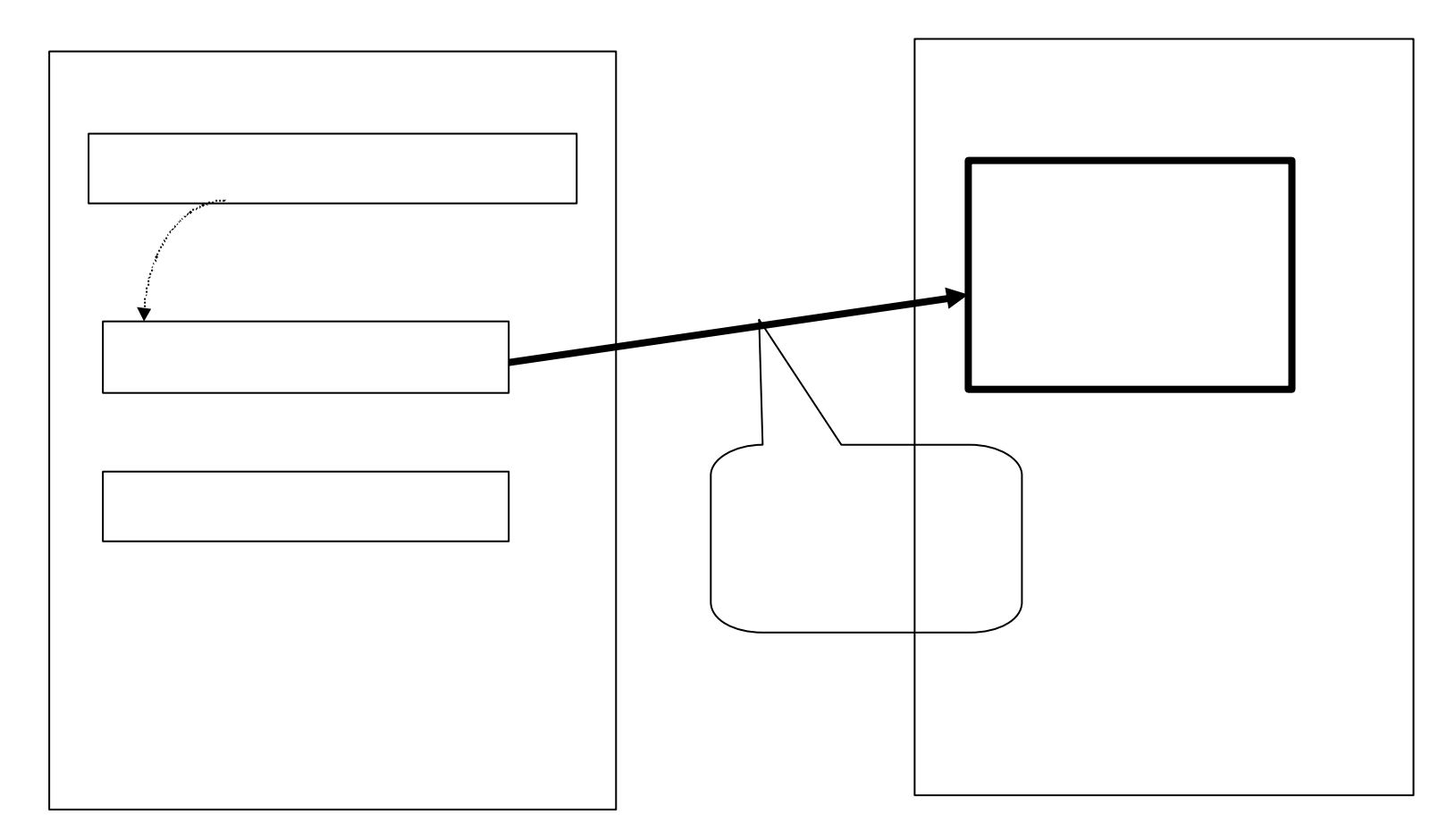

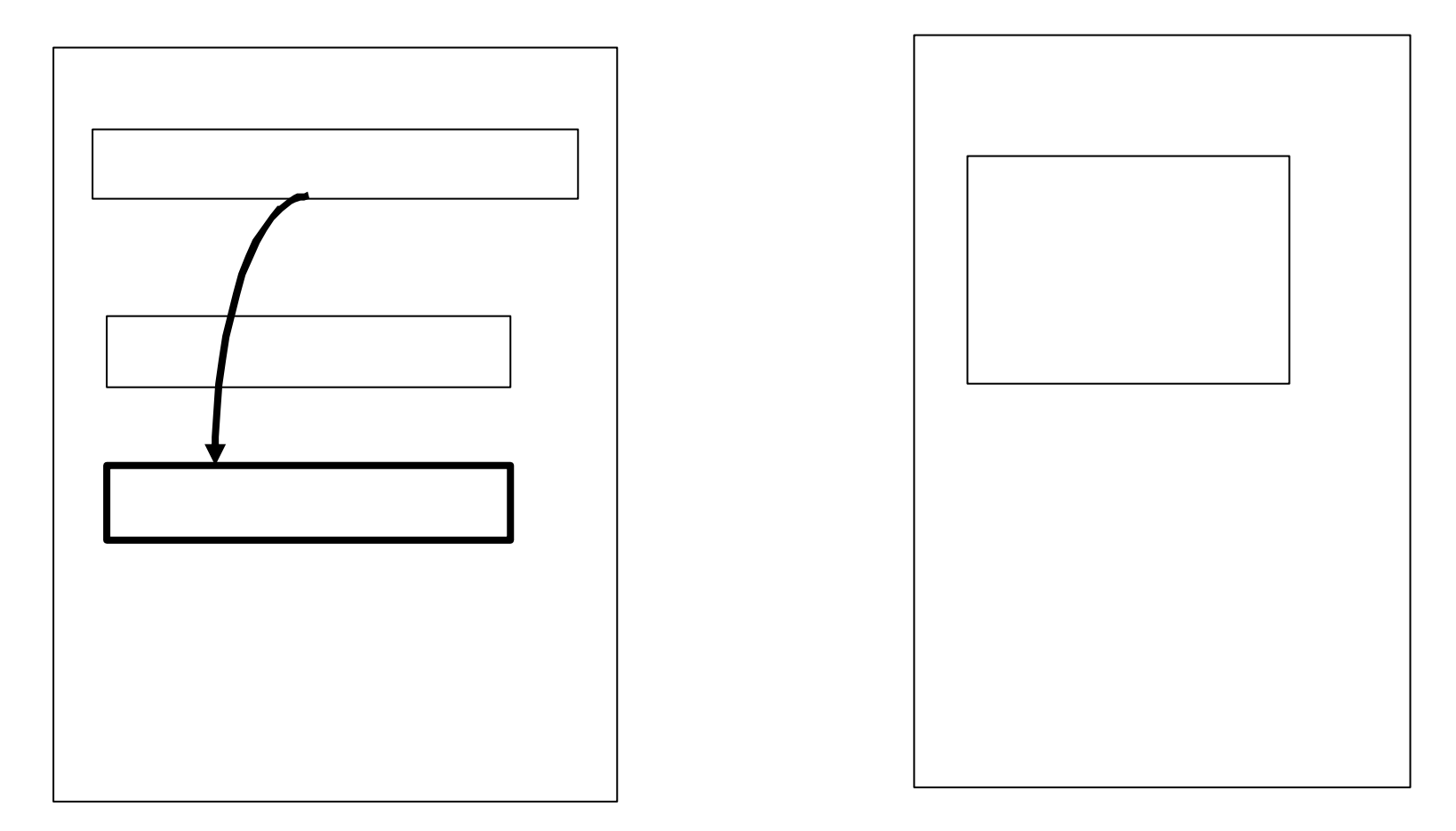

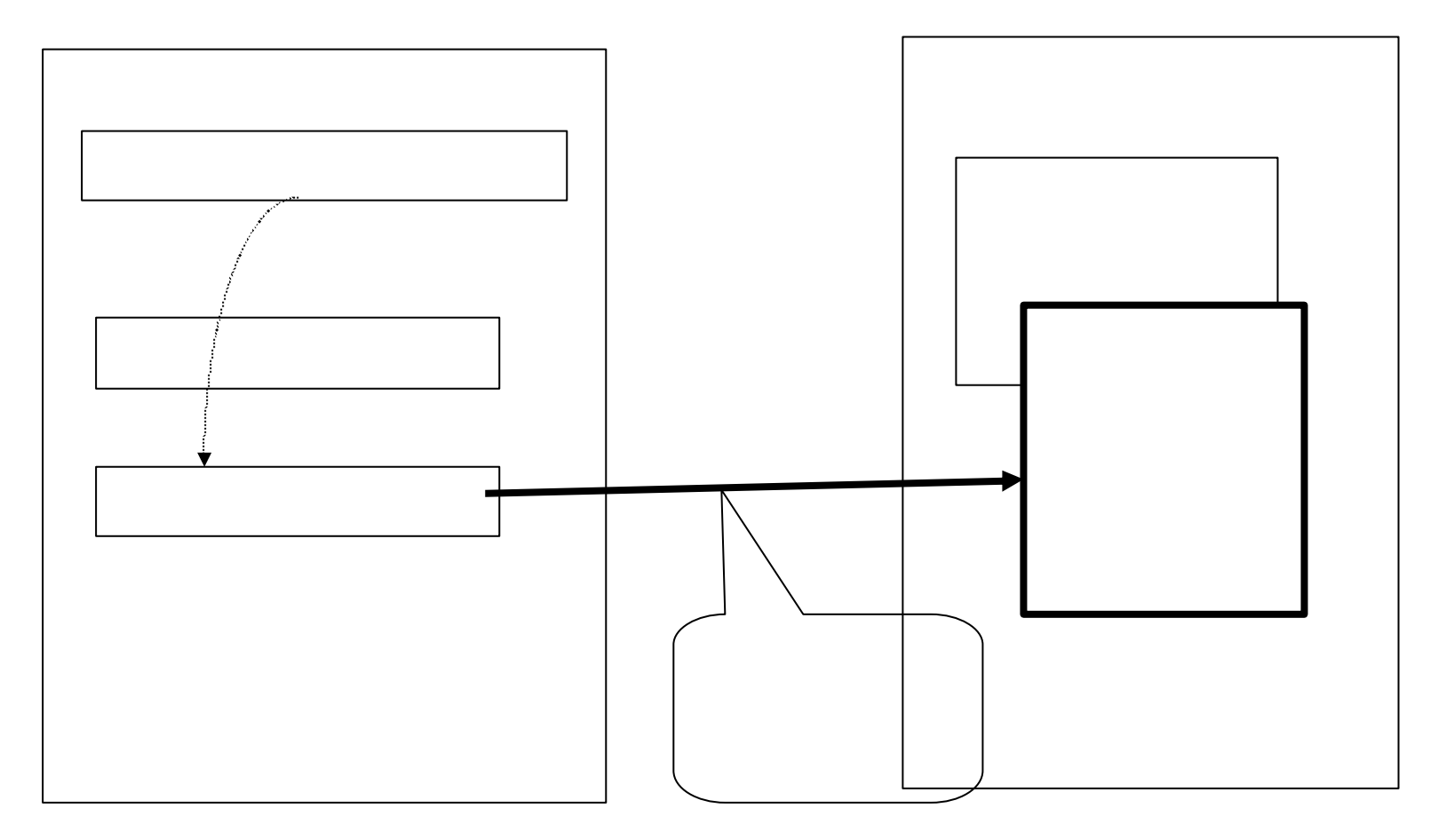

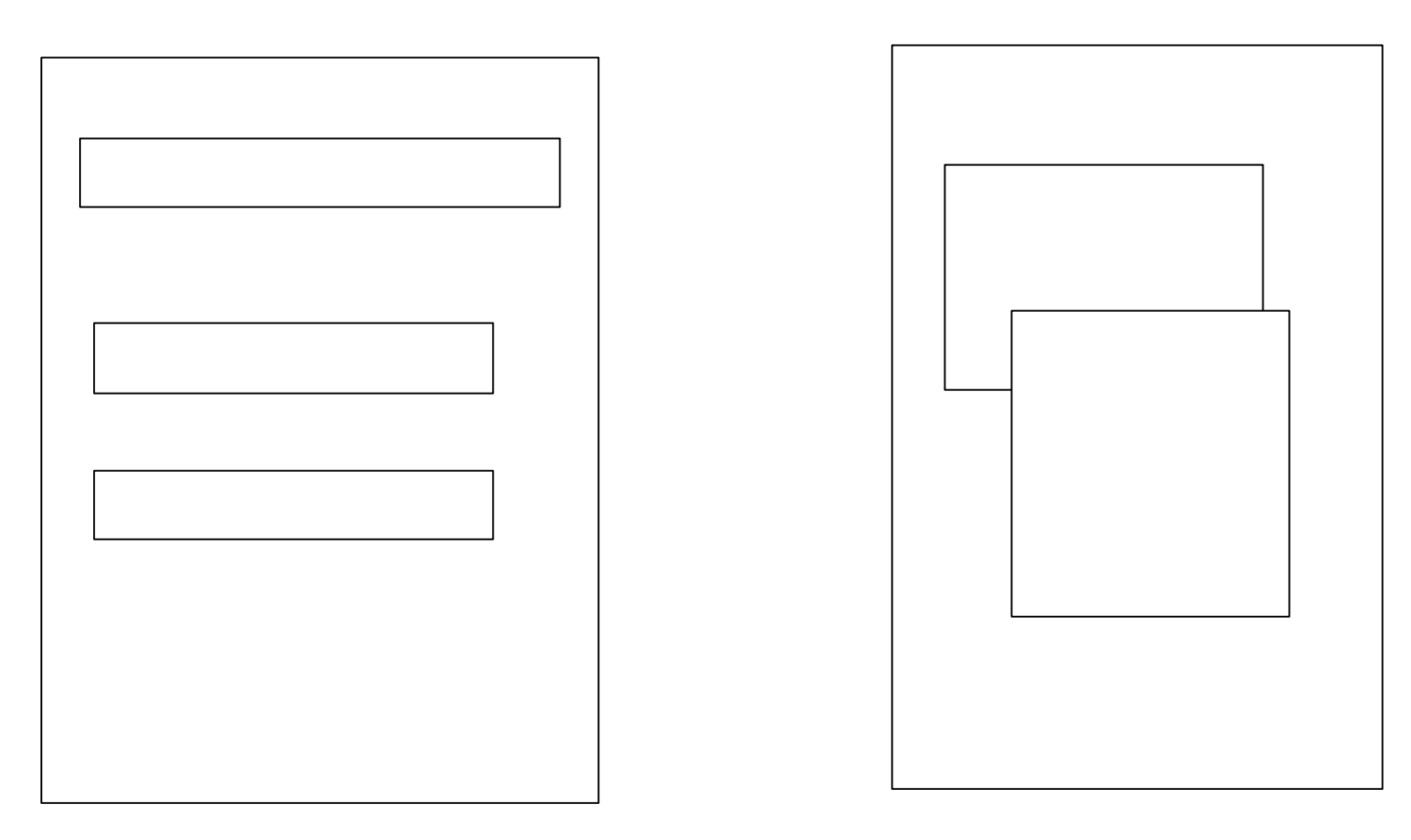

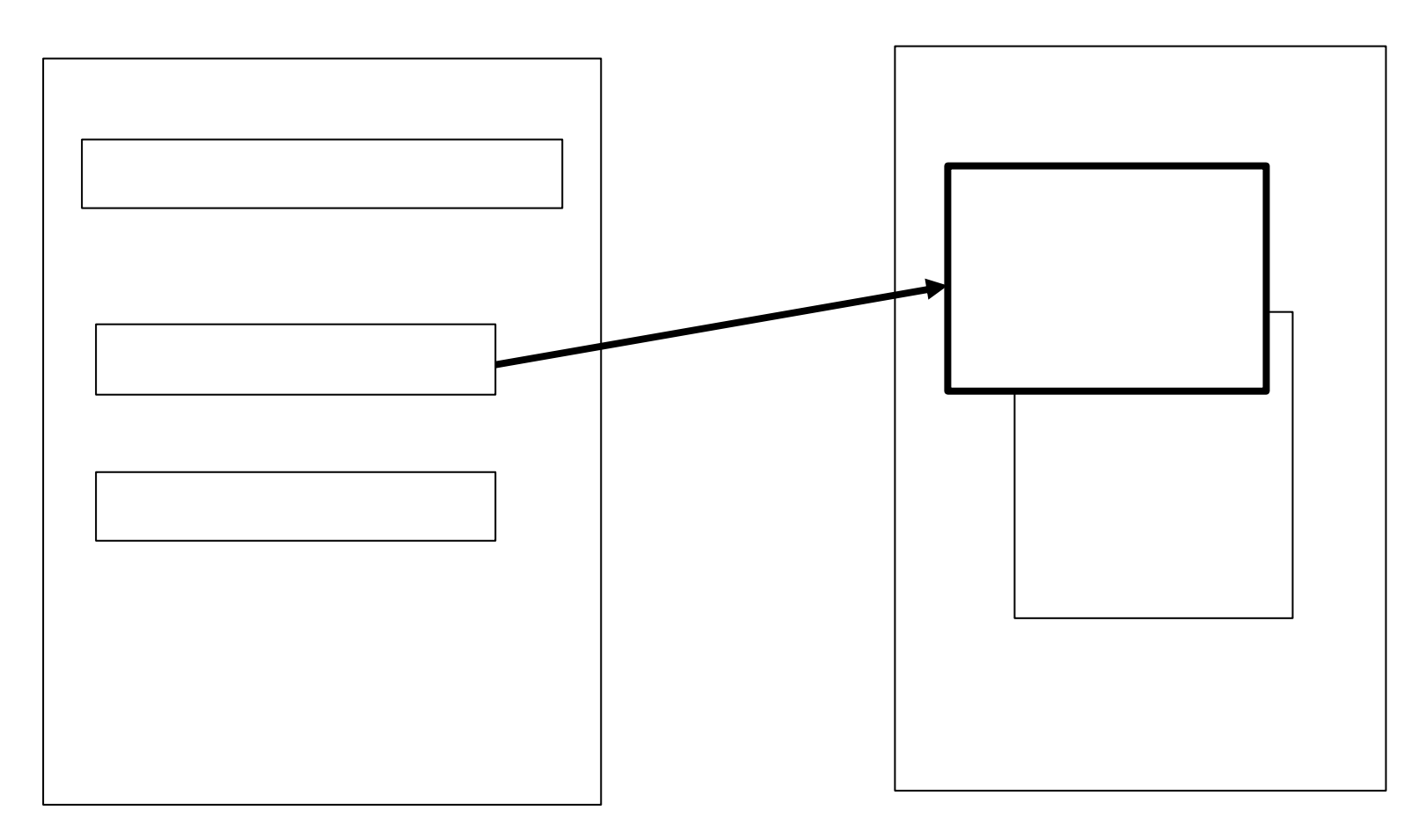

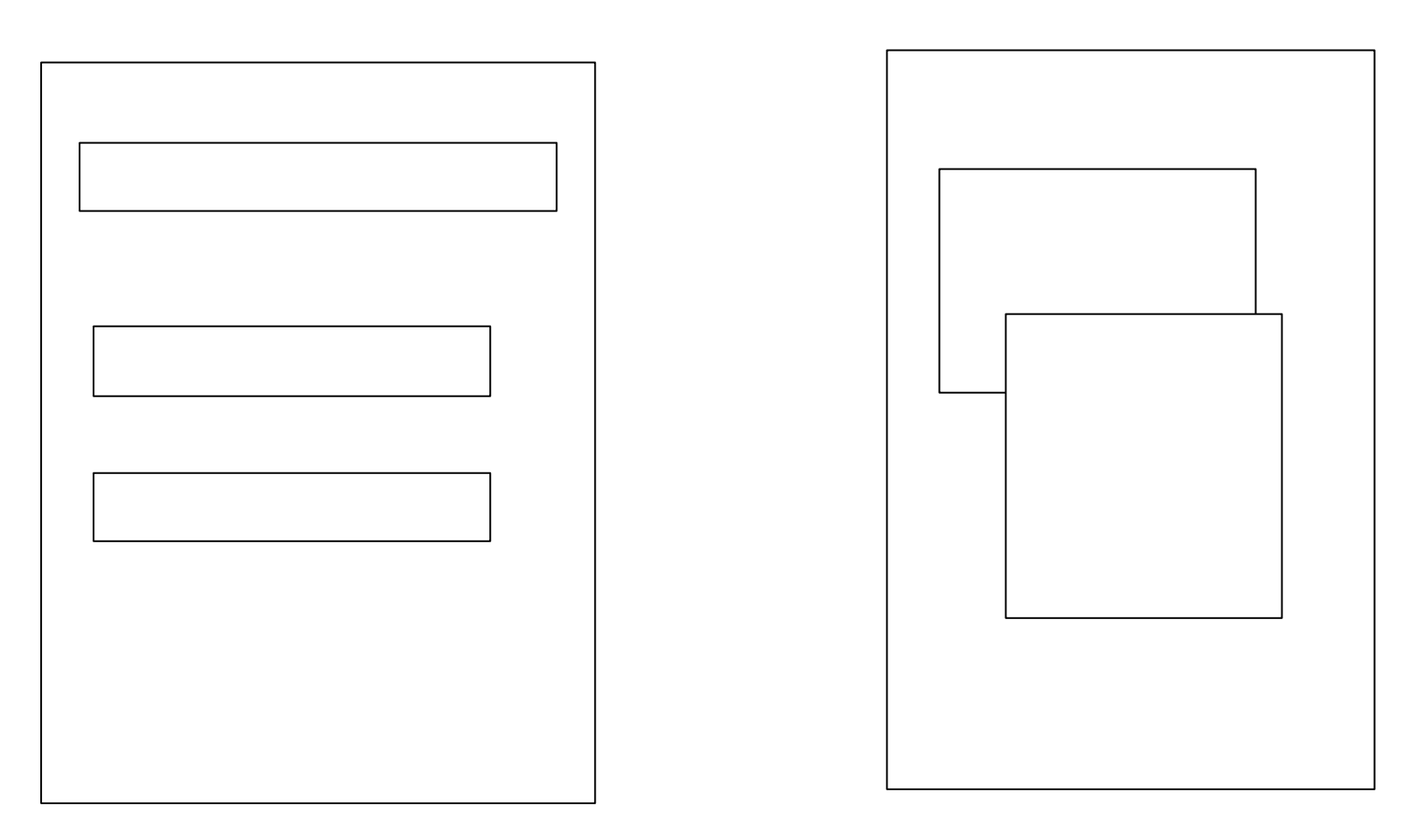

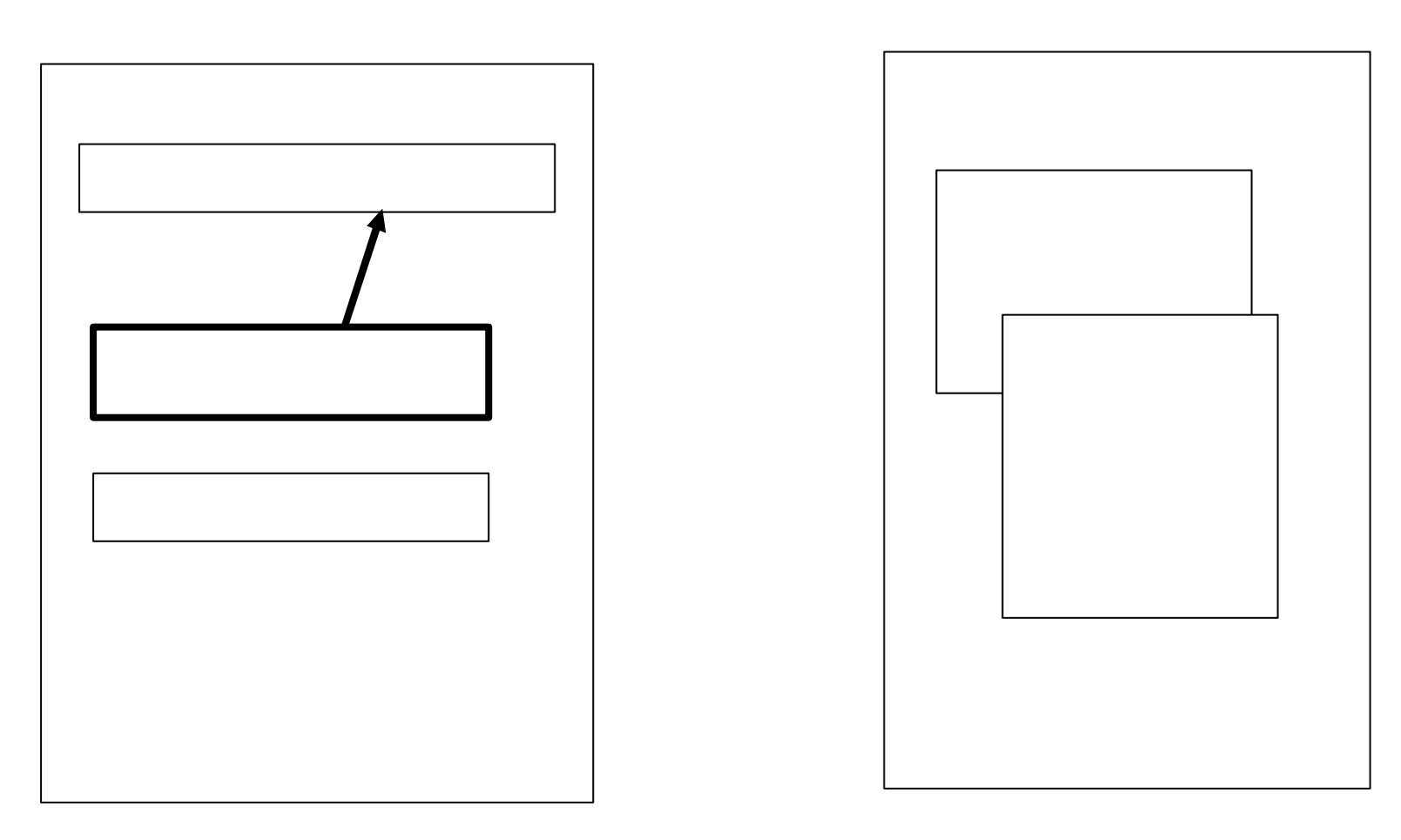

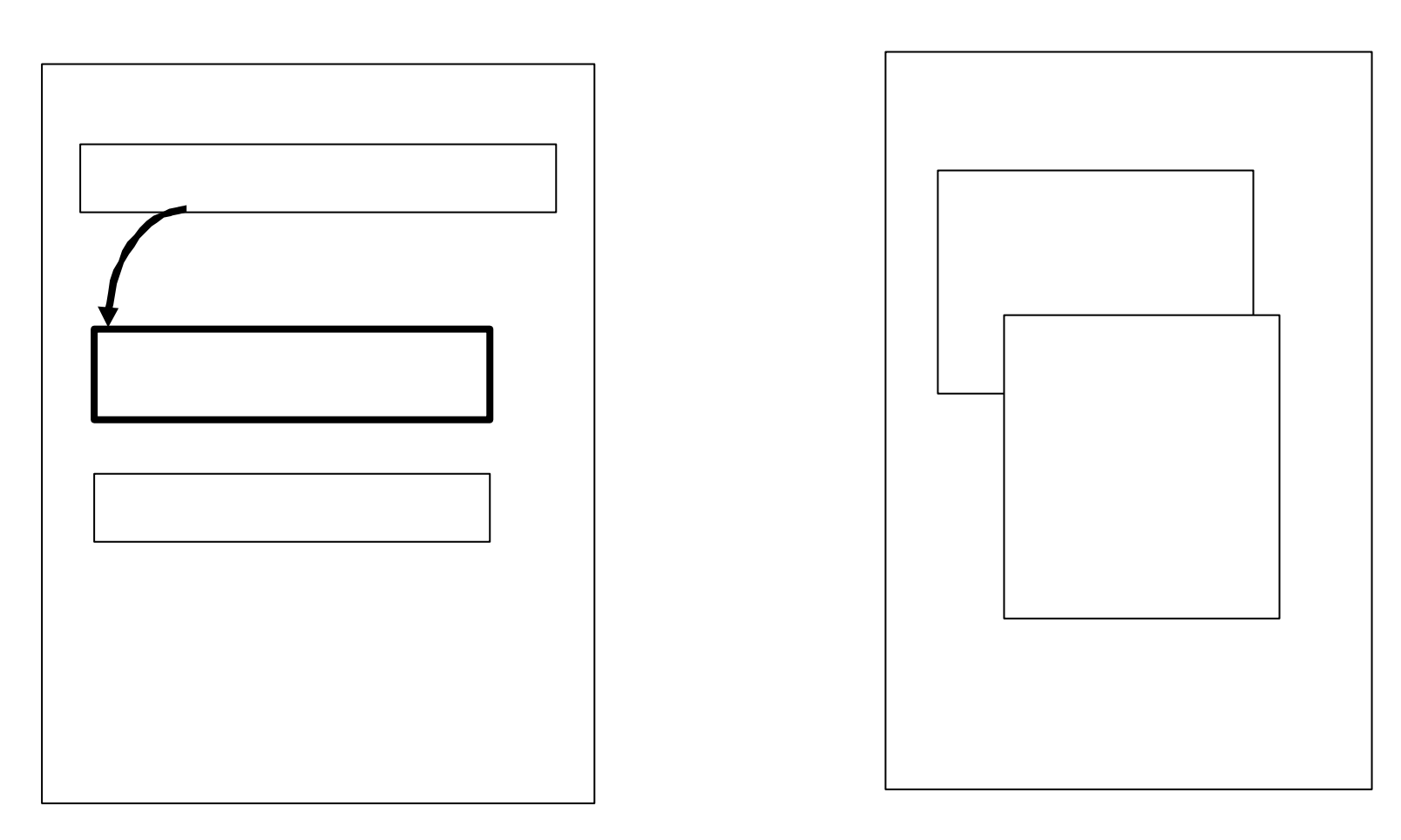

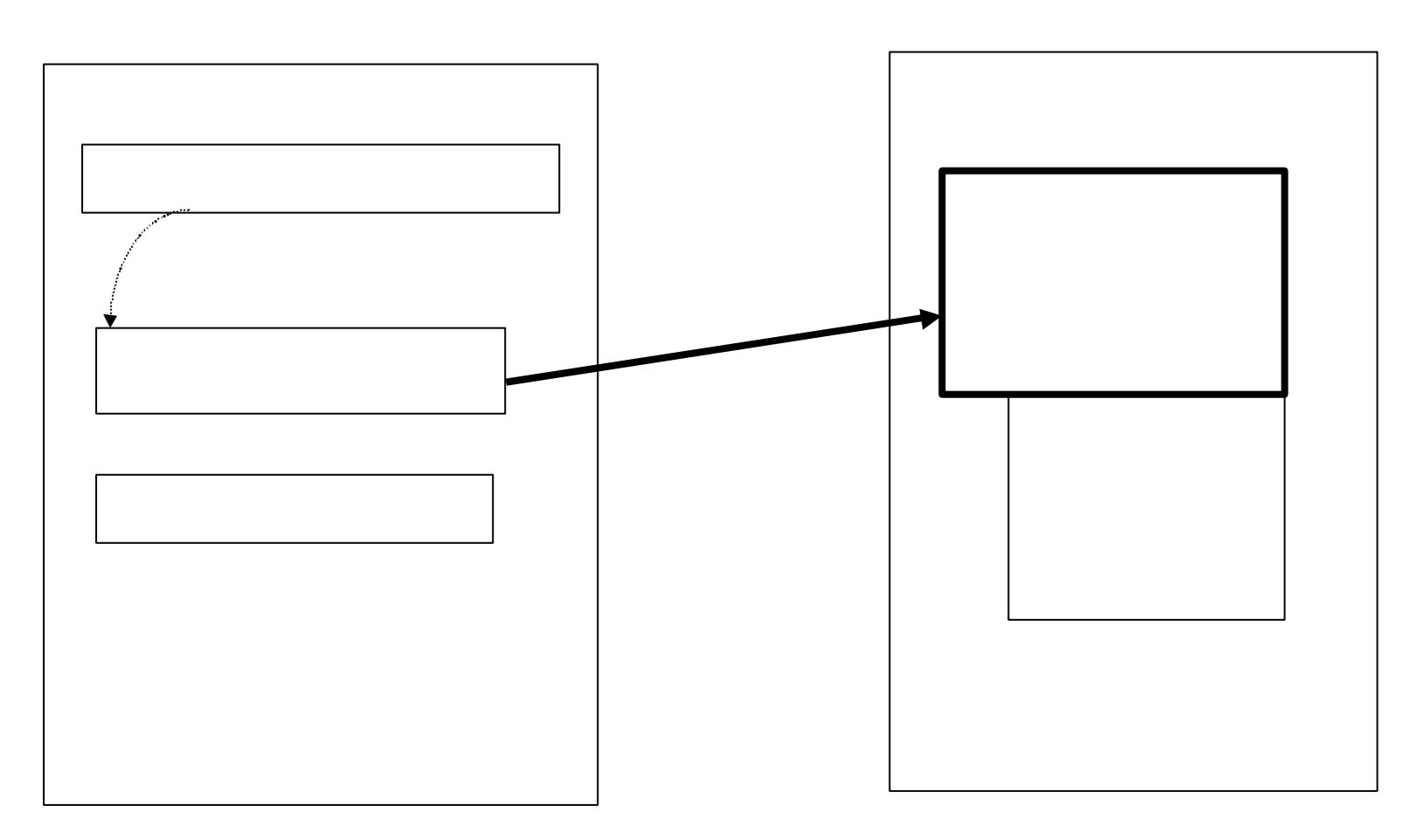

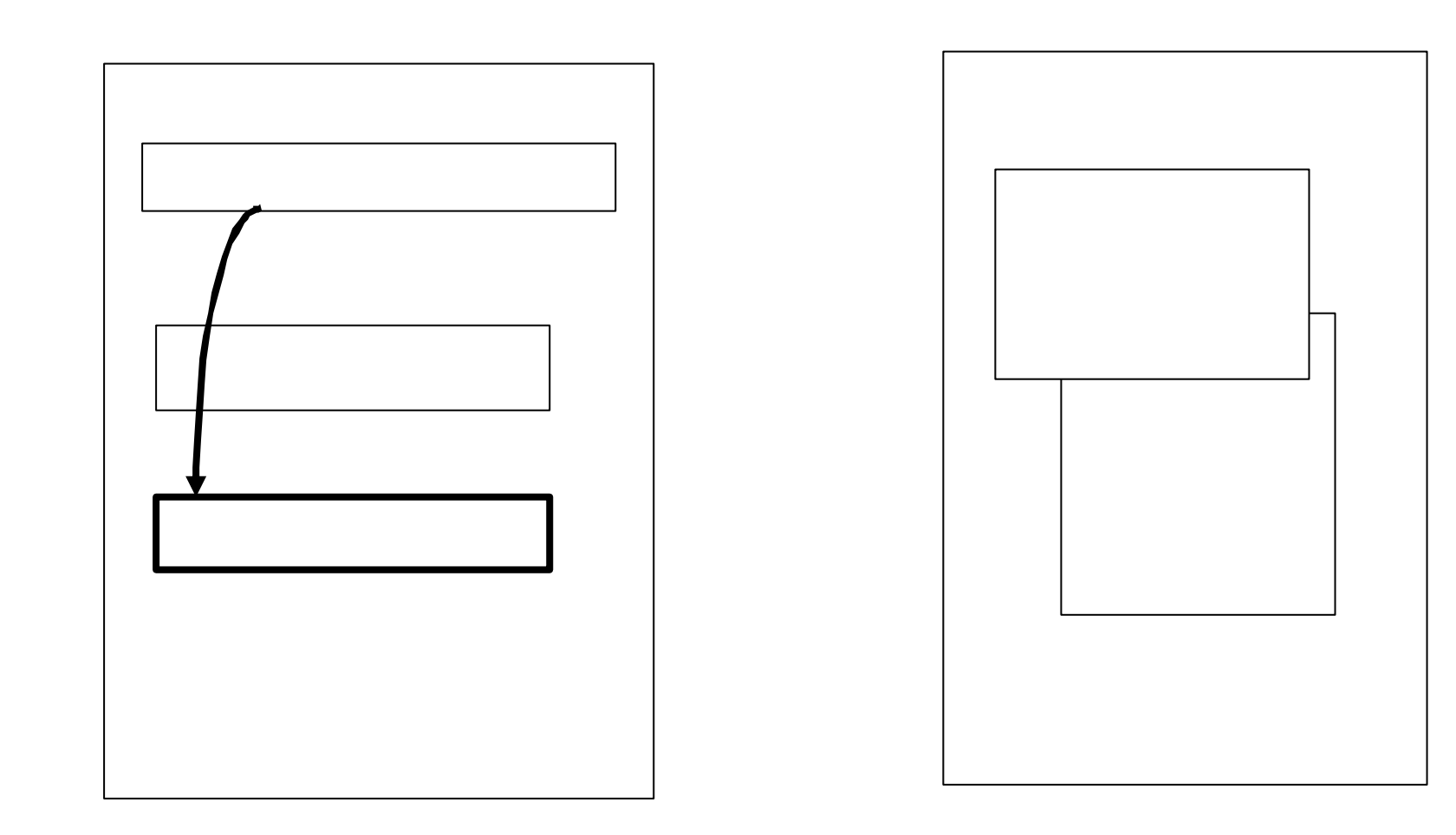

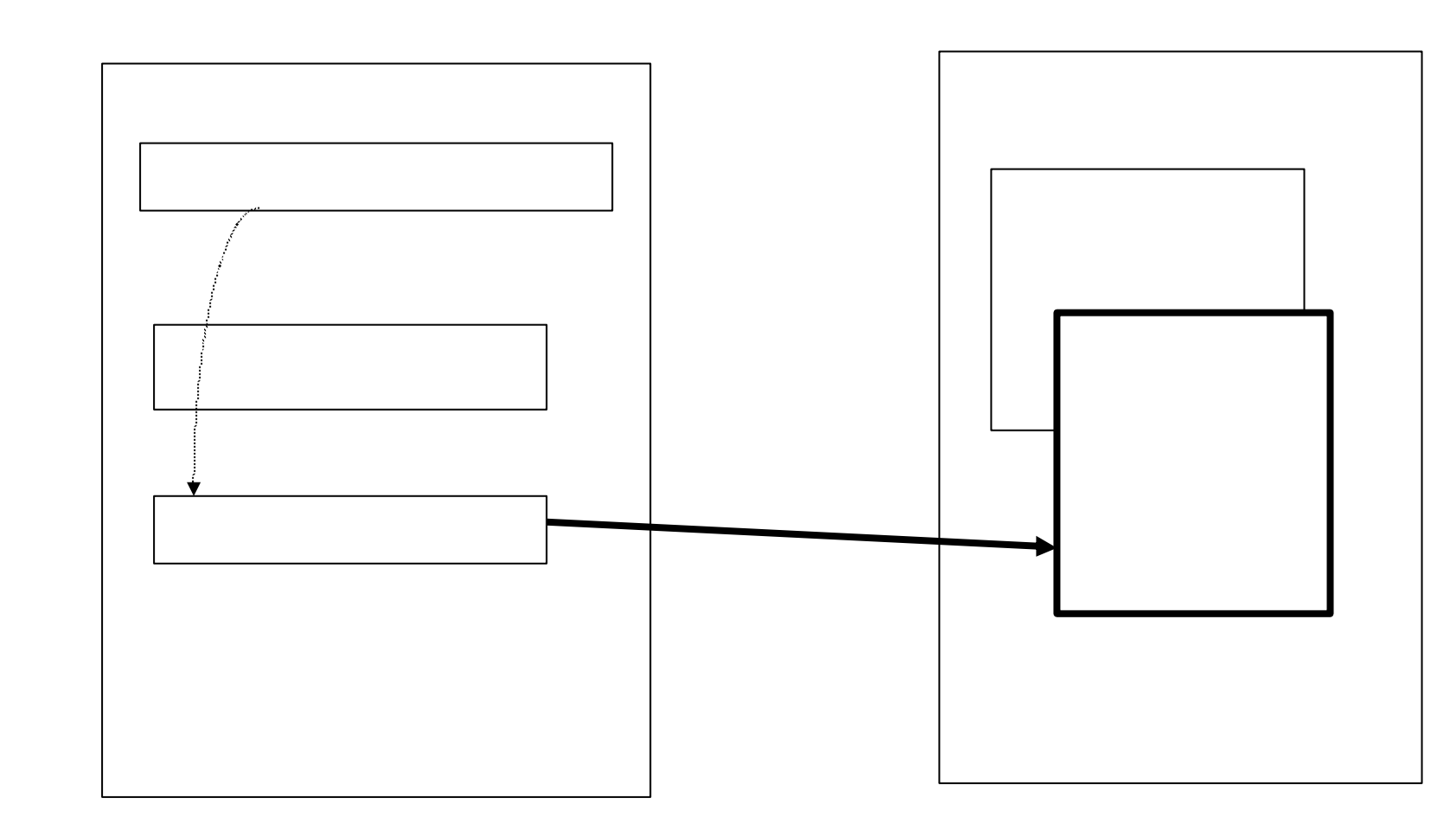

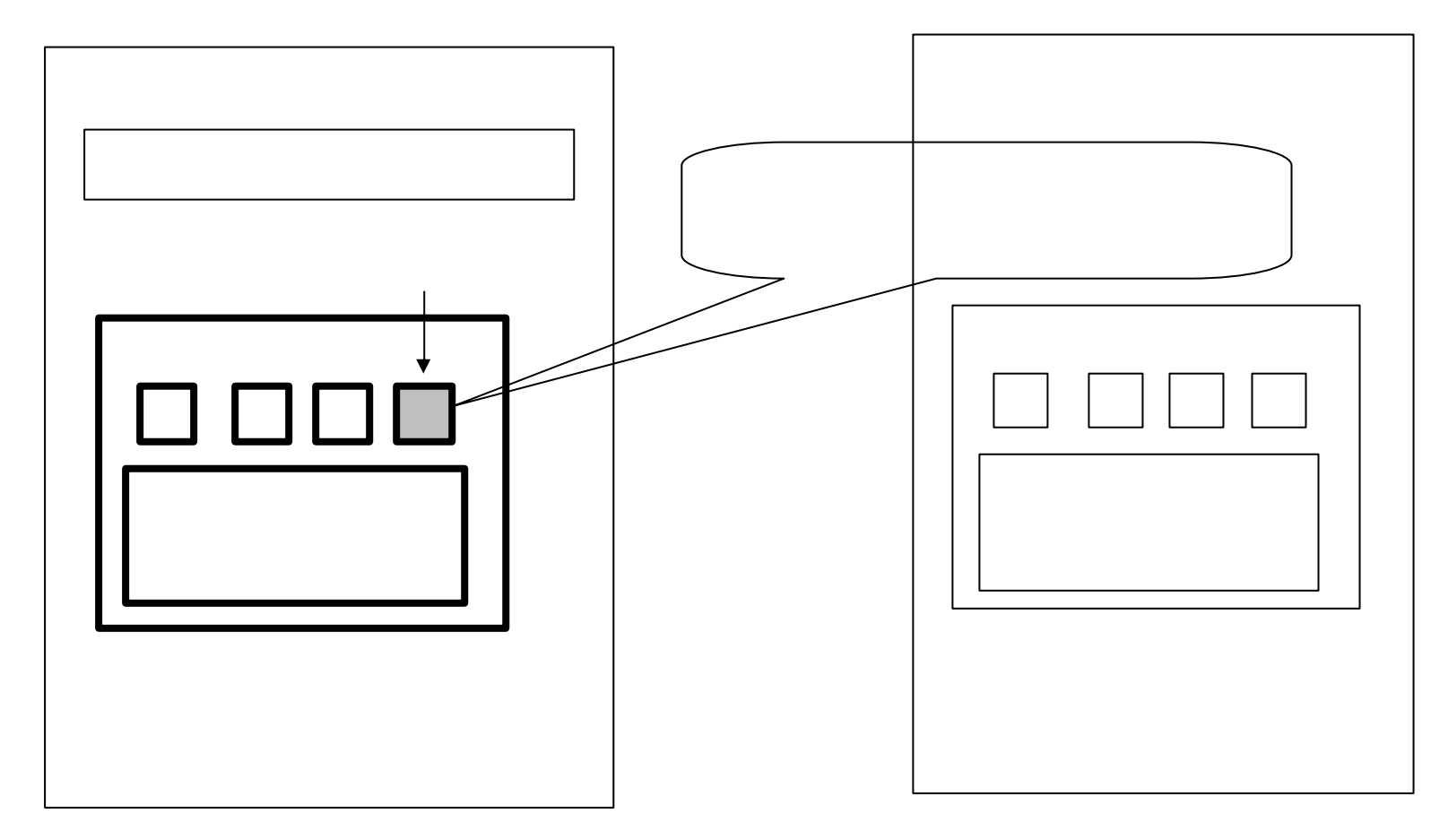

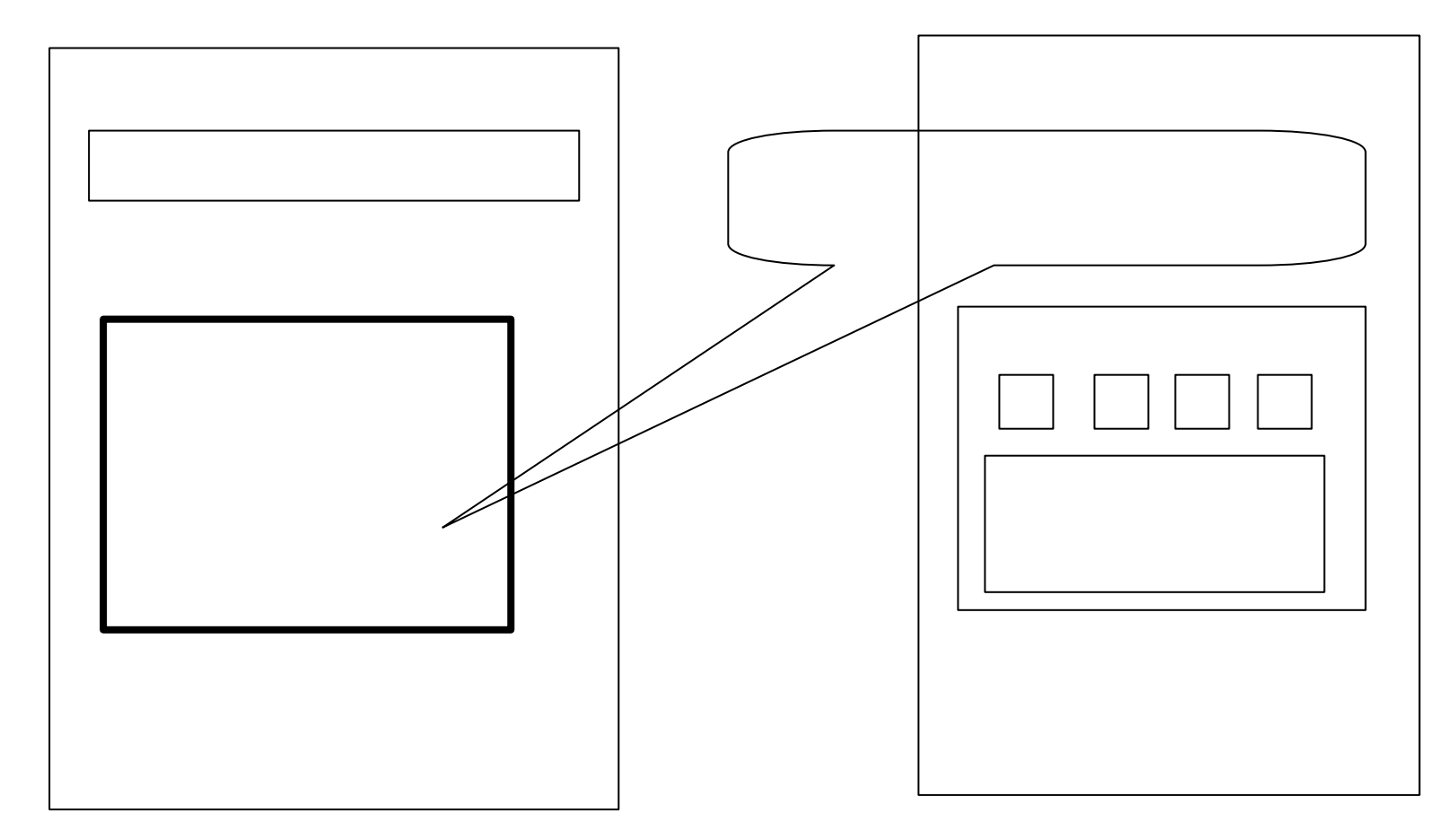

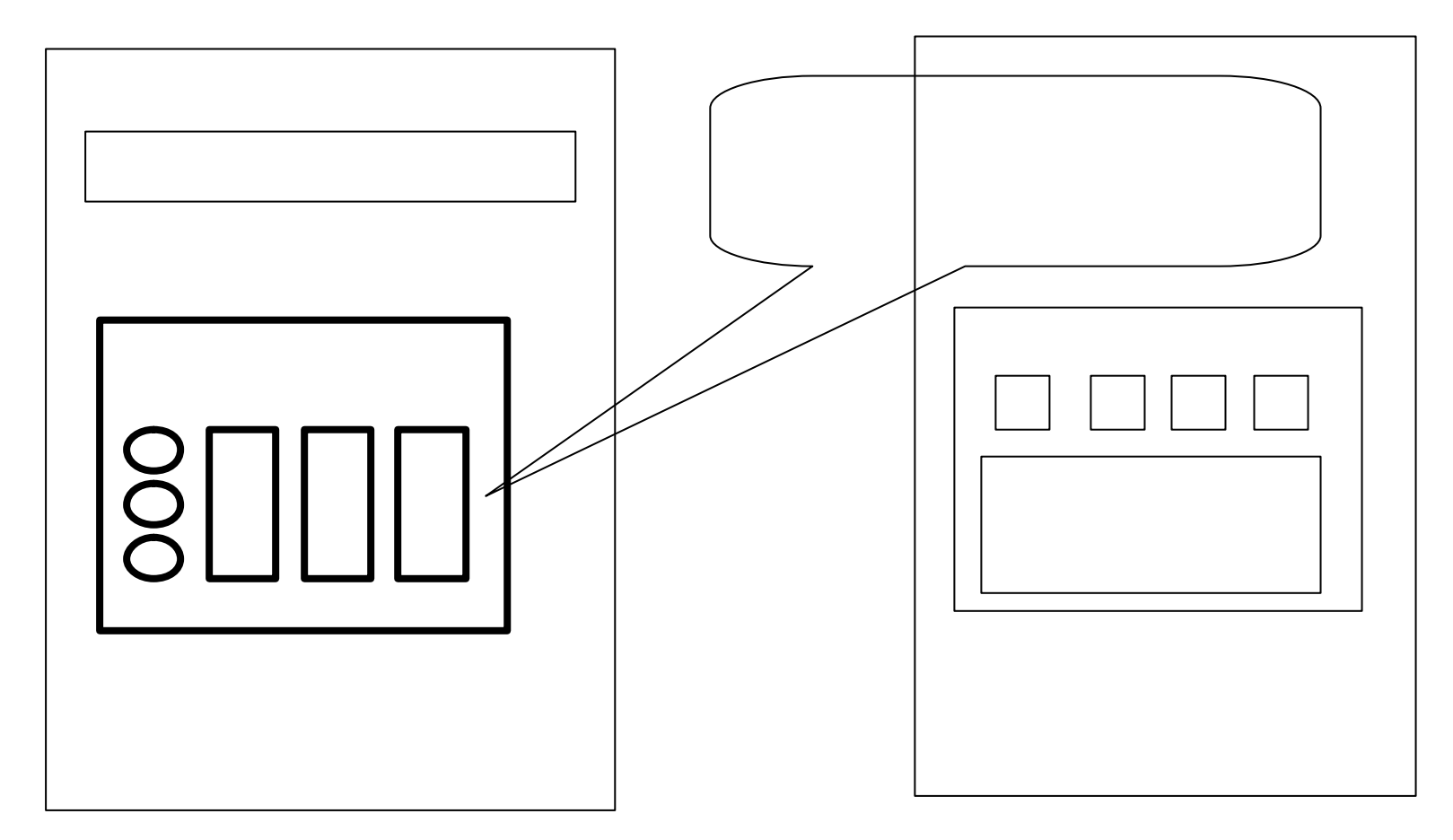

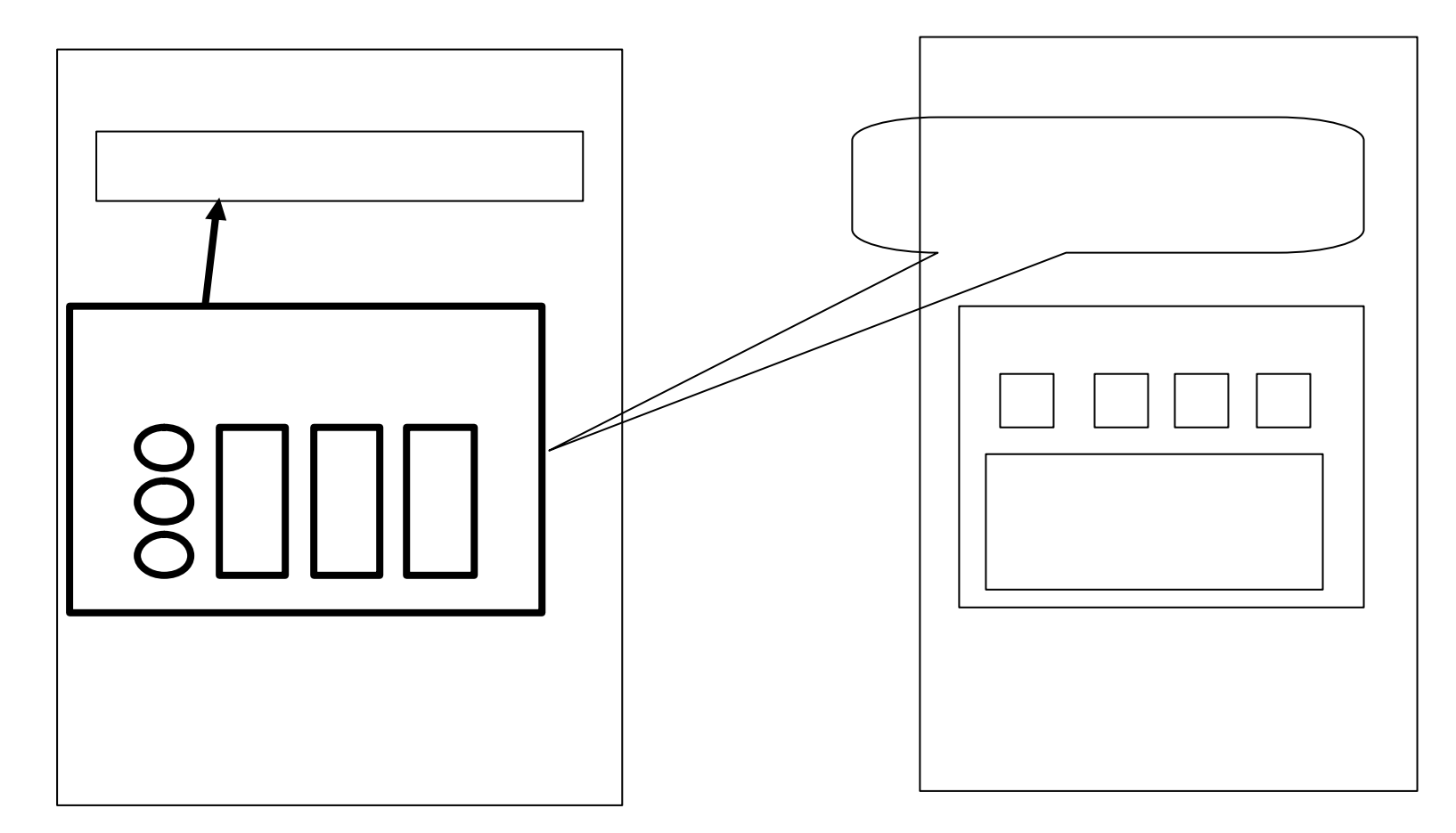

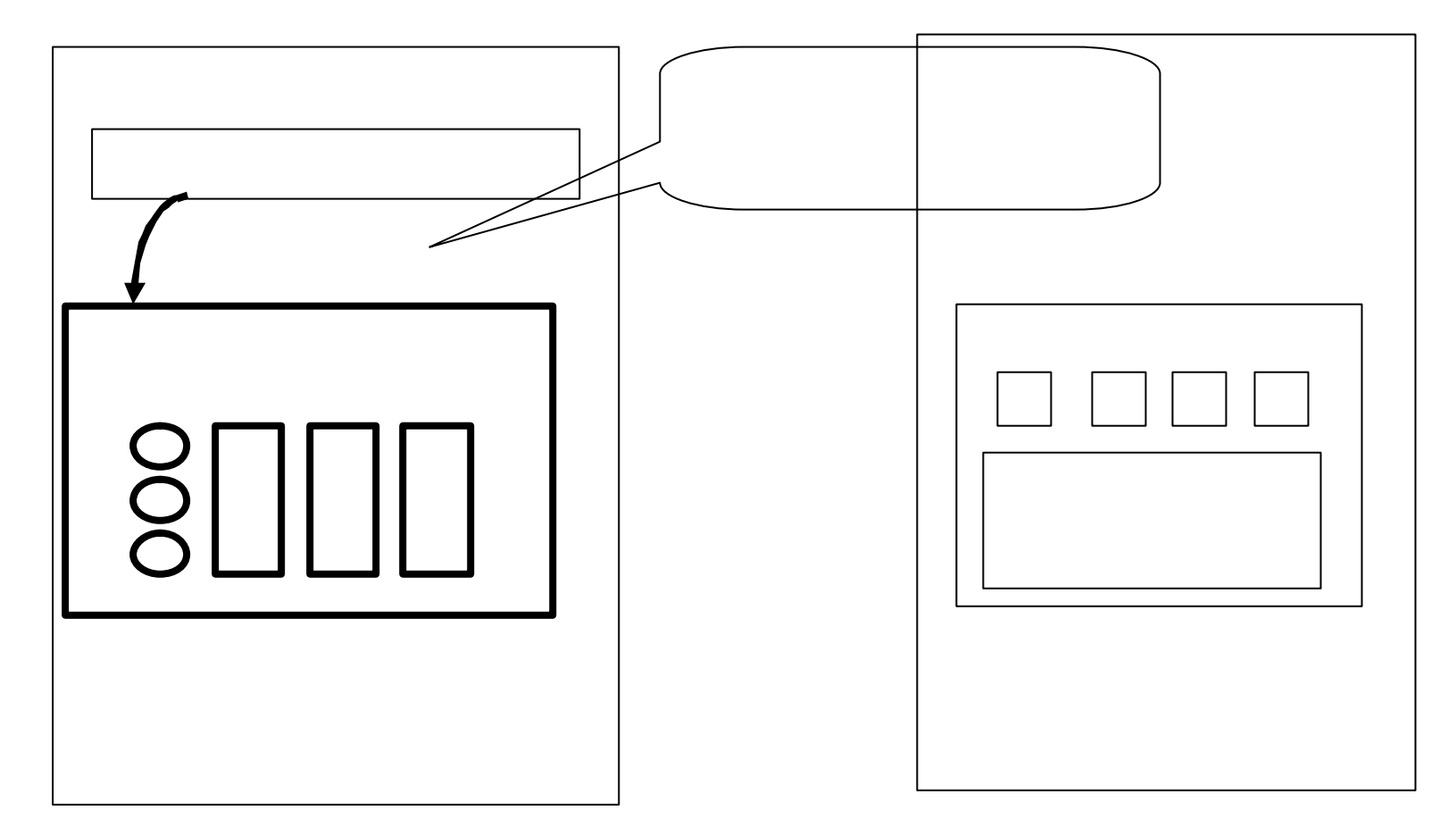

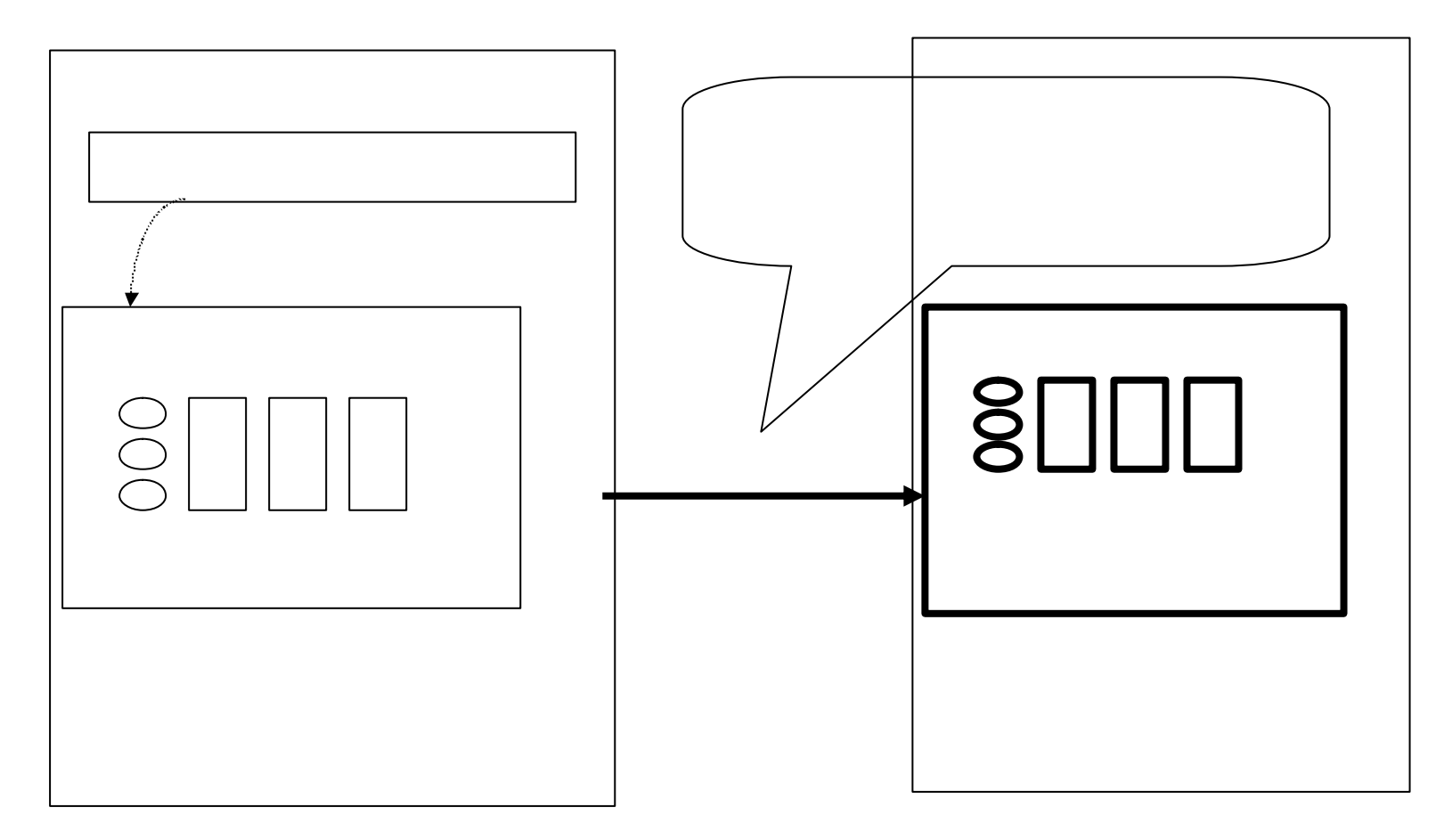

#### Java GUI

# Web Java Applet

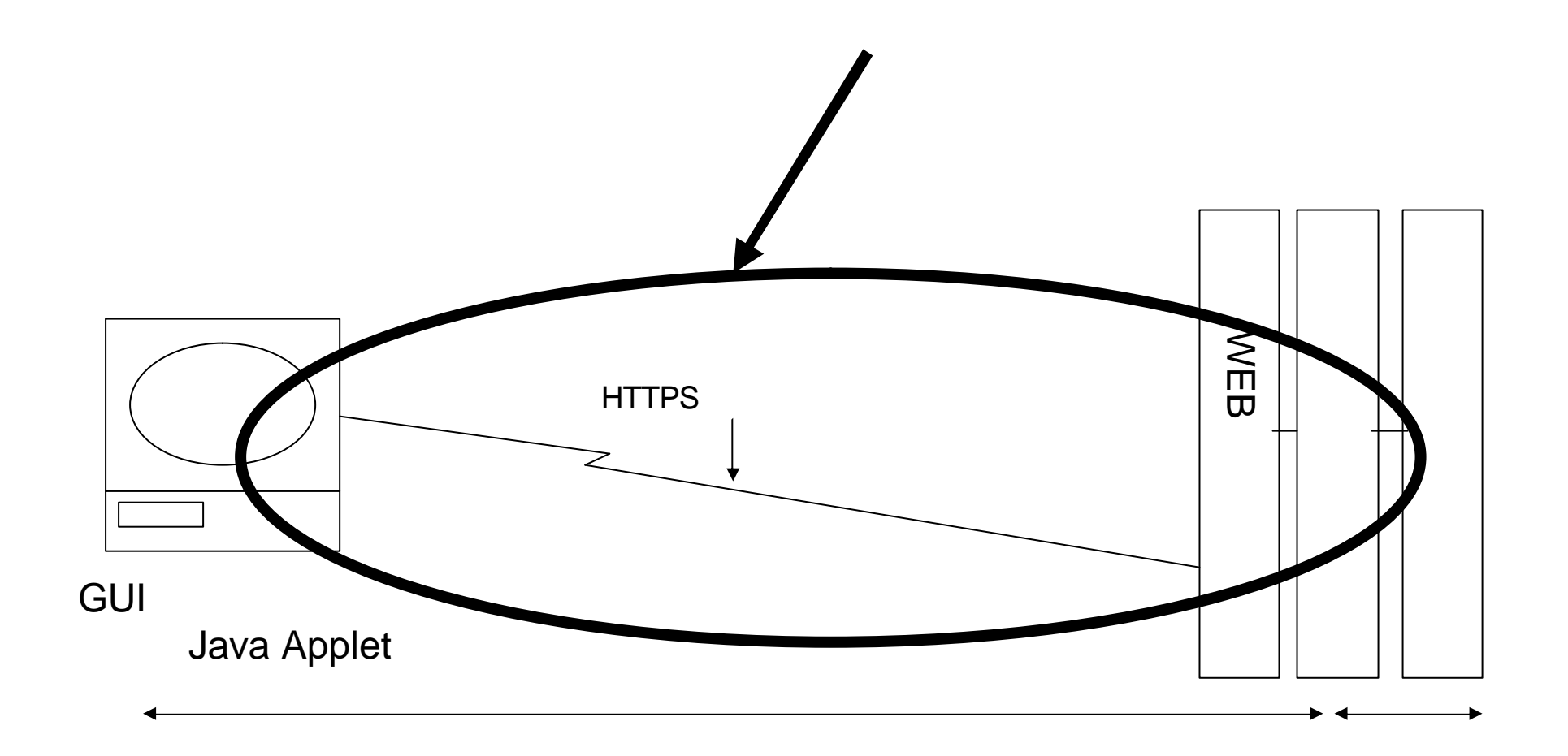

#### Java Applet - Web

#### SpringFramework HTTPInvoker HTTP/HTTPS

 $dbb = new DBBean();$ dbb.insert(
);

**HTTP Invoker** dbb = (DBBeanIF)factory.getObject(); dbb.insert(

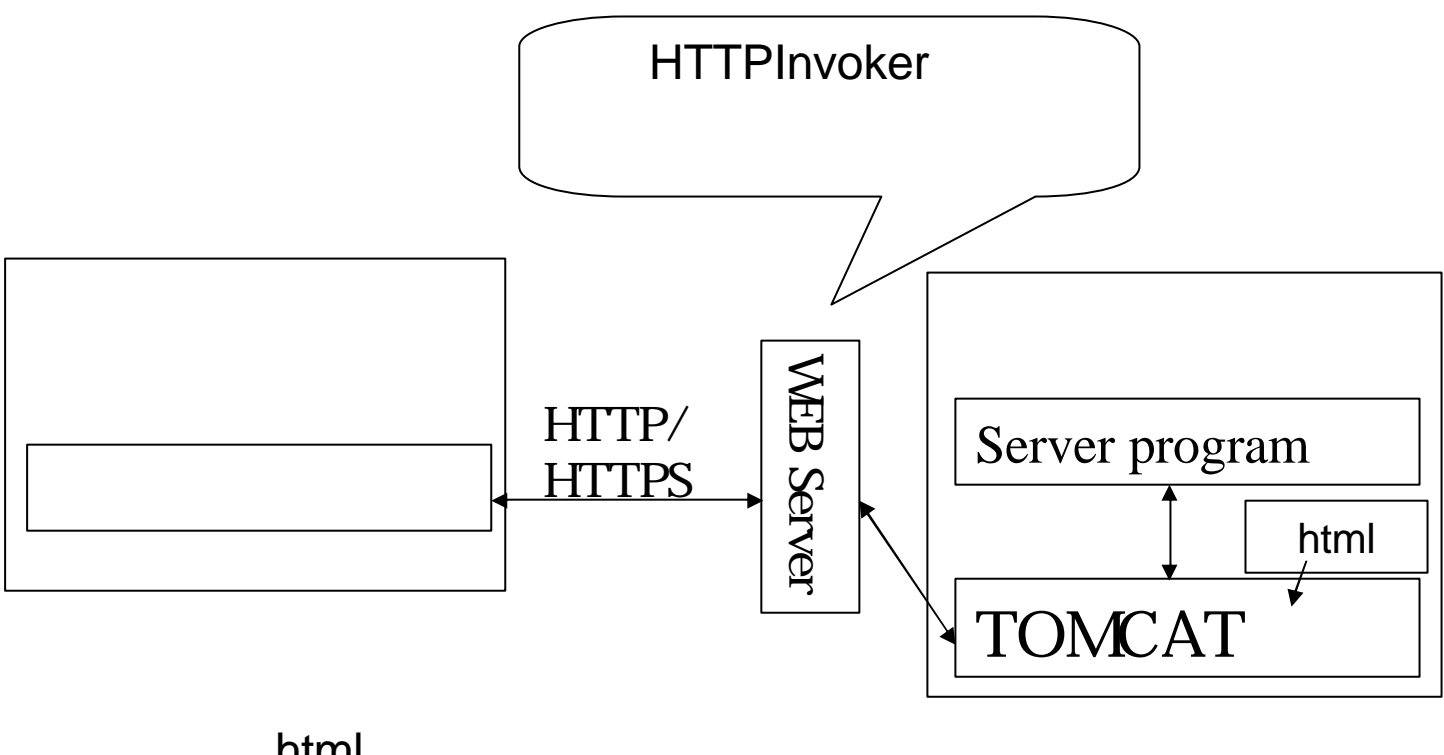

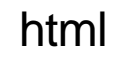

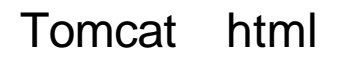

 $\blacksquare$   $\blacksquare$   $\blacks$ 

### HTTPInvoker

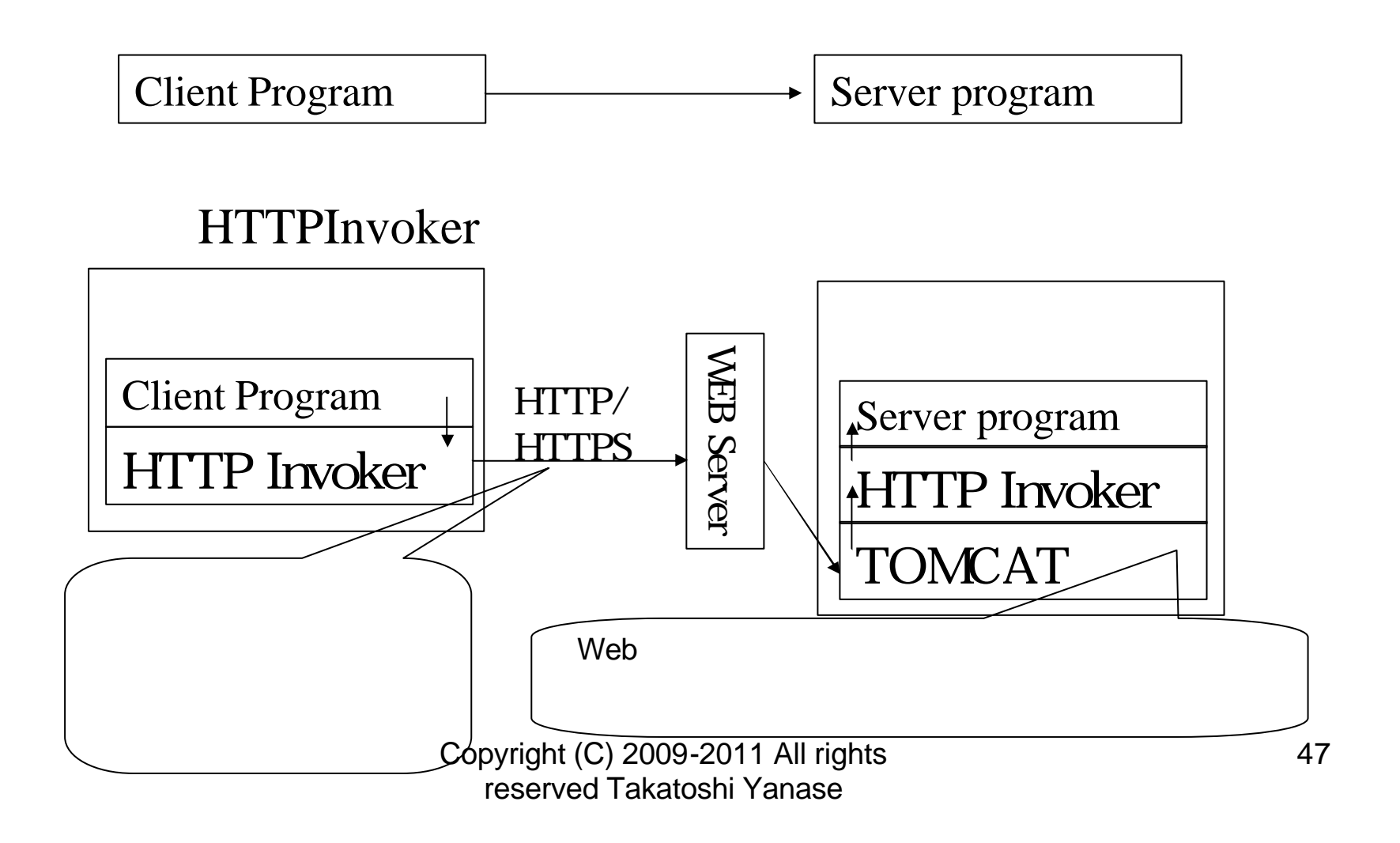

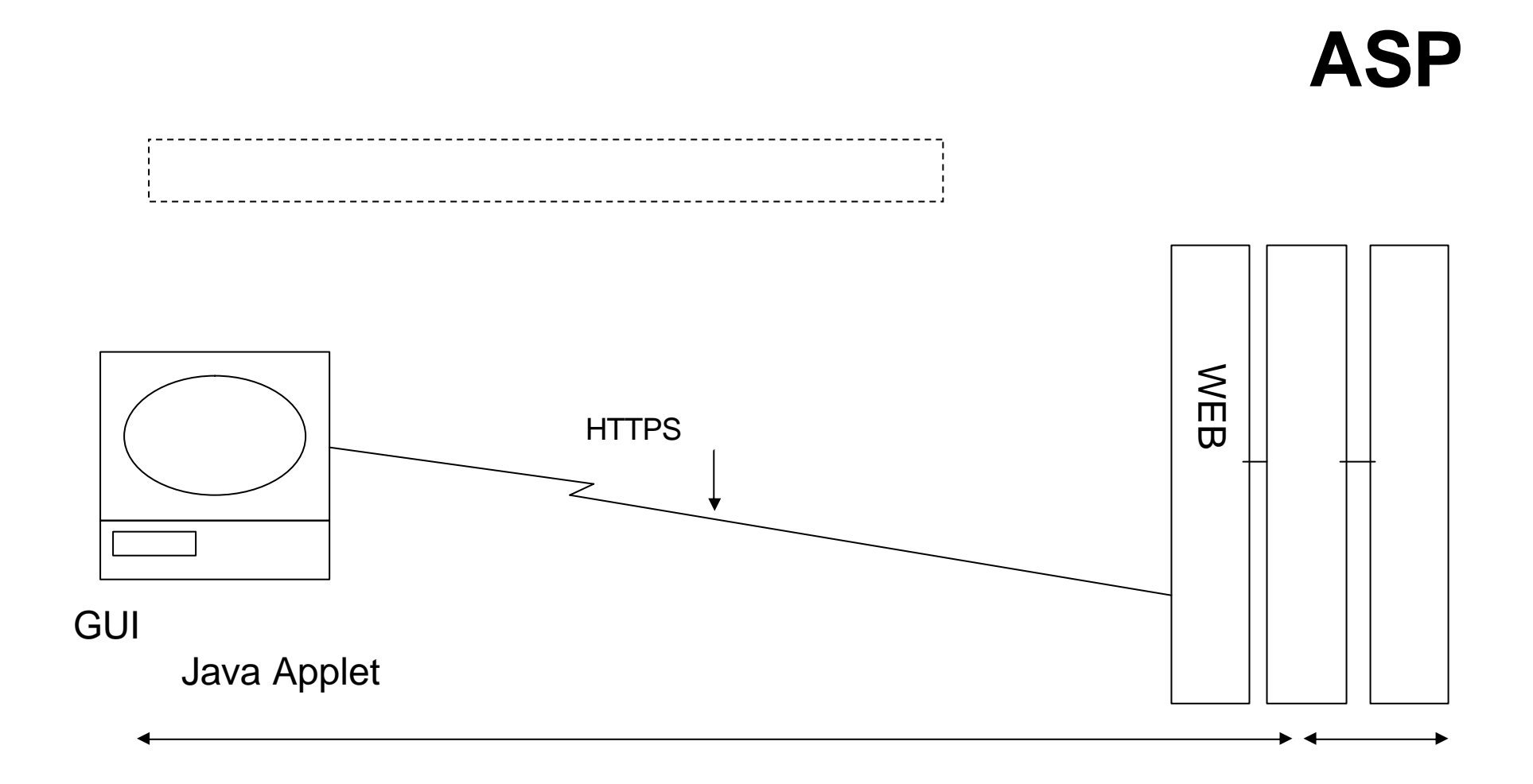

#### Java swing GUI JavaFX GUI

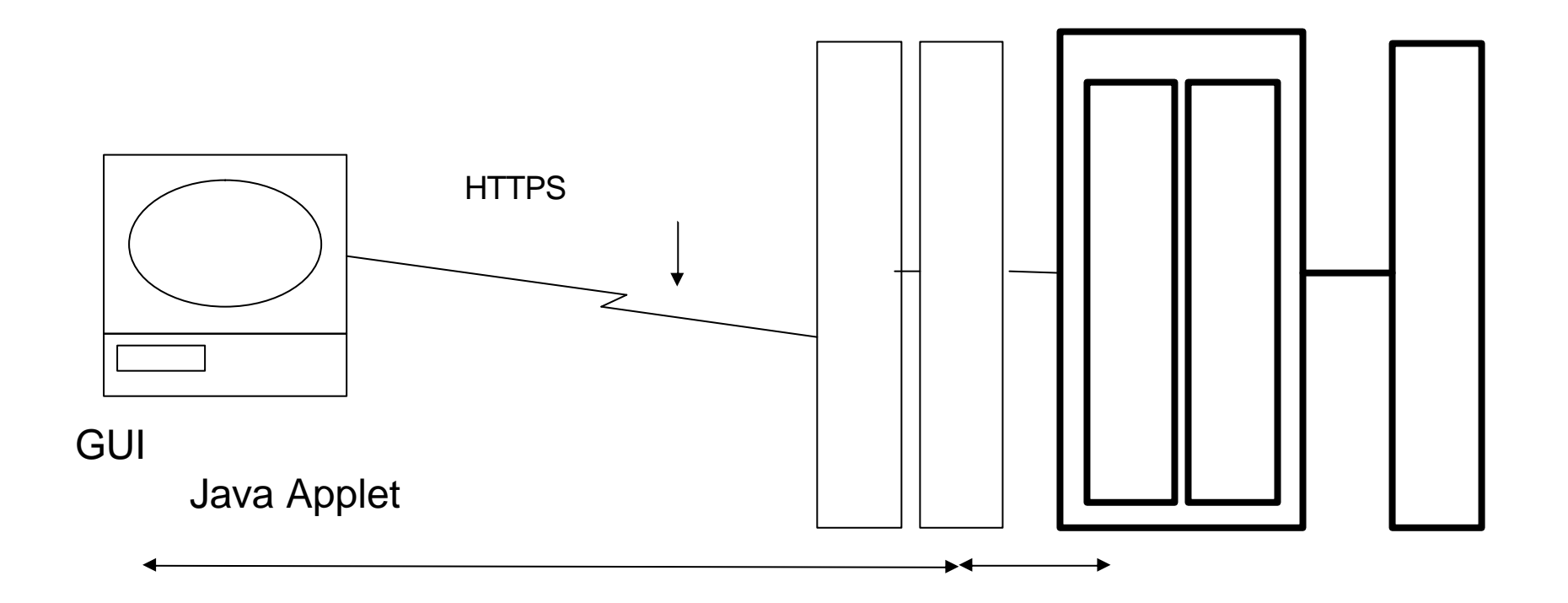

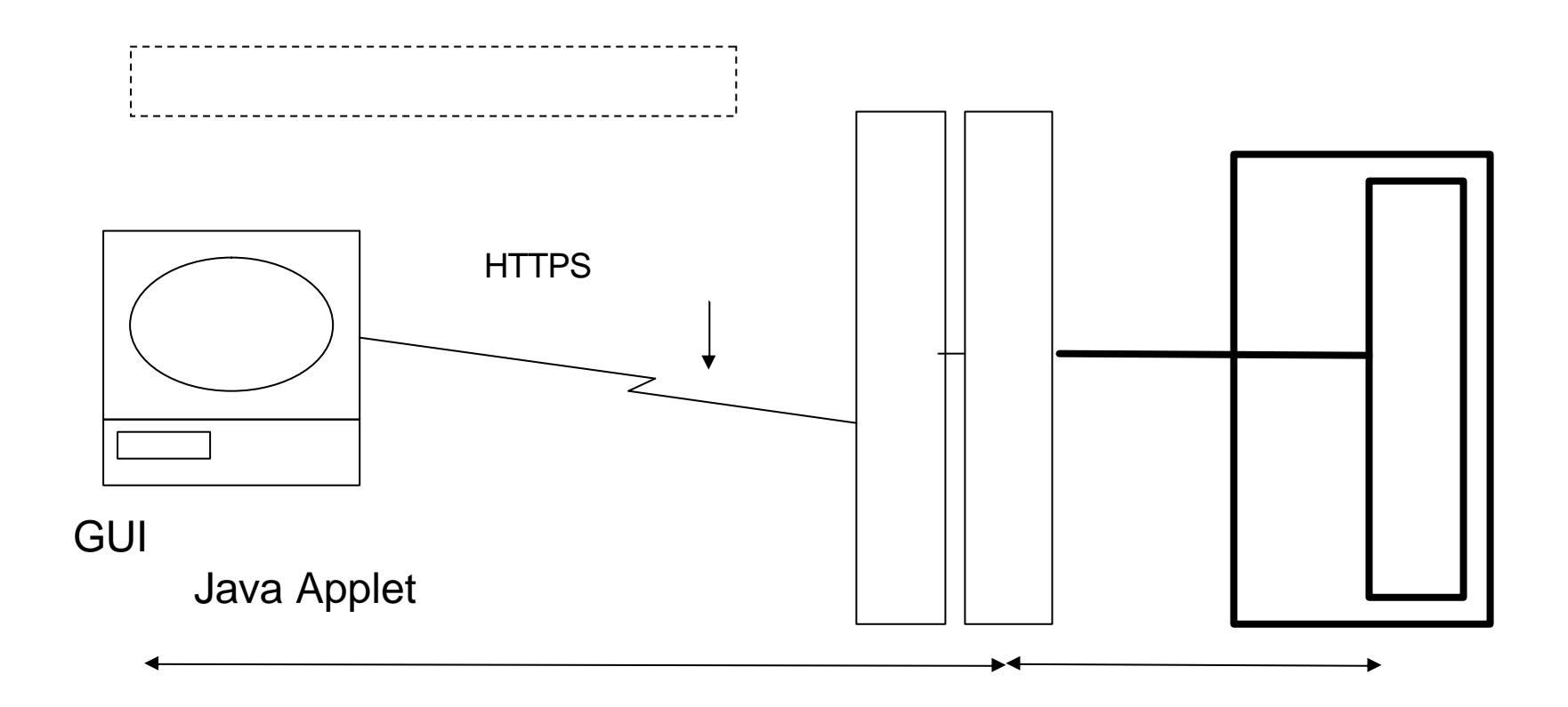

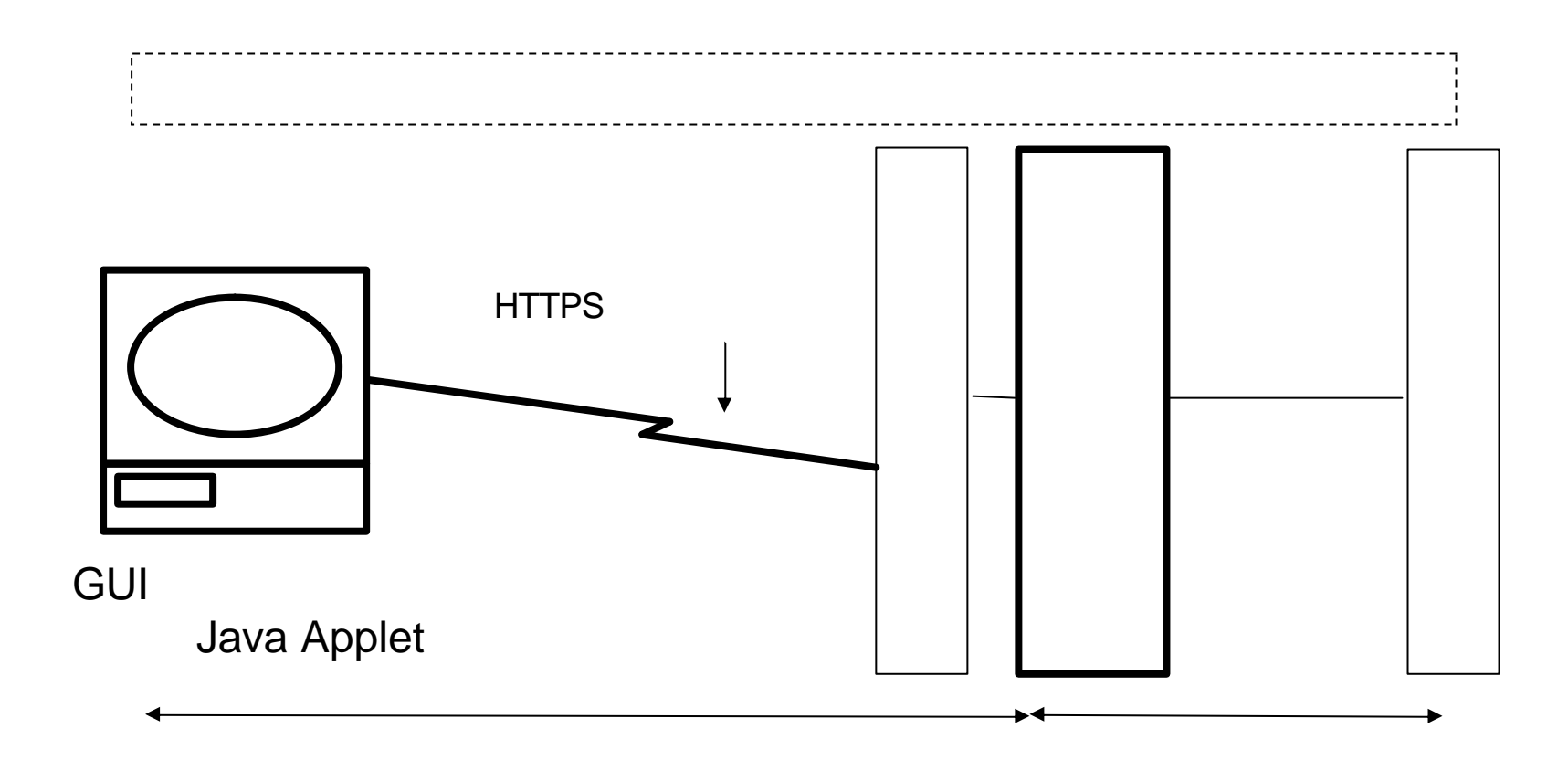

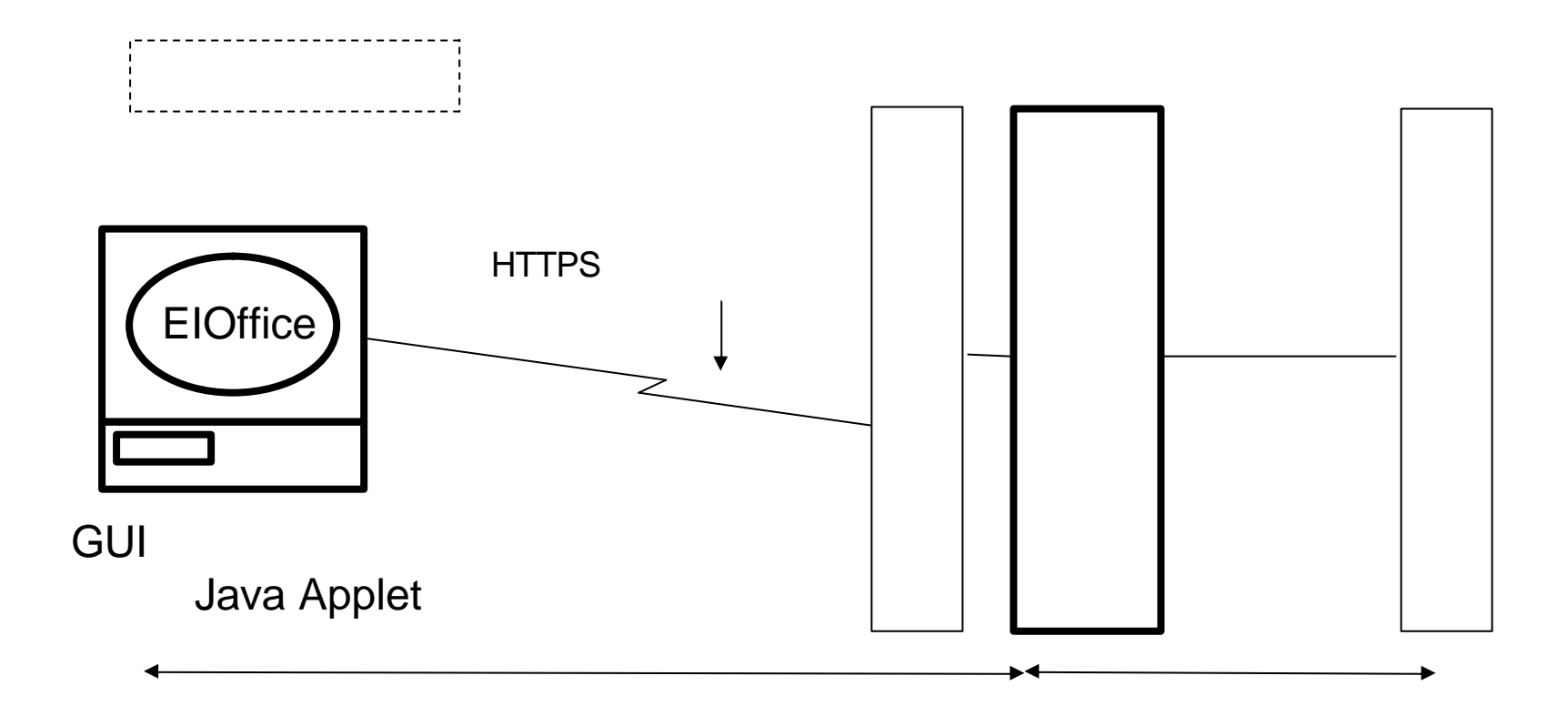

#### http://www.sys-audit.com/indexj .html aps@sys-audit.com